# Micro Focus Fortify Software

Software Version: 21.1.0

## **System Requirements**

Document Release Date: Revision 1: July 15, 2021 Software Release Date: July 2021

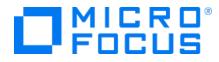

#### Legal Notices

Micro Focus The Lawn 22-30 Old Bath Road Newbury, Berkshire RG14 1QN UK

https://www.microfocus.com

#### Warranty

The only warranties for products and services of Micro Focus and its affiliates and licensors ("Micro Focus") are set forth in the express warranty statements accompanying such products and services. Nothing herein should be construed as constituting an additional warranty. Micro Focus shall not be liable for technical or editorial errors or omissions contained herein. The information contained herein is subject to change without notice.

#### **Restricted Rights Legend**

Confidential computer software. Except as specifically indicated otherwise, a valid license from Micro Focus is required for possession, use or copying. Consistent with FAR 12.211 and 12.212, Commercial Computer Software, Computer Software Documentation, and Technical Data for Commercial Items are licensed to the U.S. Government under vendor's standard commercial license.

### **Copyright Notice**

© Copyright 2001 - 2021 Micro Focus or one of its affiliates

#### **Trademark Notices**

All trademarks, service marks, product names, and logos included in this document are the property of their respective owners.

#### **Documentation Updates**

The title page of this document contains the following identifying information:

- Software Version number
- Document Release Date, which changes each time the document is updated
- Software Release Date, which indicates the release date of this version of the software

This document was produced on July 13, 2021. To check for recent updates or to verify that you are using the most recent edition of a document, go to:

https://www.microfocus.com/support/documentation

# Contents

| Preface                                                                             | 7    |
|-------------------------------------------------------------------------------------|------|
| Contacting Micro Focus Fortify Customer Support                                     | 7    |
| For More Information                                                                | 7    |
| About the Documentation Set                                                         | 7    |
| Change Log                                                                          | 8    |
| Introduction                                                                        | 9    |
| Software Delivery                                                                   | 9    |
| Software Licenses                                                                   | 9    |
| Fortify Static Code Analyzer Requirements                                           | 9    |
| Hardware Requirements                                                               | 9    |
| Software Requirements                                                               | 10   |
| Platforms and Architectures                                                         | 10   |
| Languages                                                                           | 11   |
| Libraries                                                                           | 13   |
| Build Tools                                                                         | 16   |
| Compilers                                                                           | 17   |
| Secure Code Plugins                                                                 | 18   |
| Single Sign-On (SSO)                                                                | 19   |
| Service Integrations for Fortify Static Code Analyzer Tools                         | 19   |
| Fortify Software Security Content                                                   | 20   |
| Fortify Software Security Center Server Requirements                                | 20   |
| Hardware Requirements                                                               | 20   |
| Database Hardware Requirements                                                      | 20   |
| Database Performance Metrics for Minimum and Recommended Hardware                   |      |
| Requirements                                                                        | 21   |
| Platforms and Architectures                                                         | 21   |
| Application Servers                                                                 | 22   |
| Fortify Software Security Center Database                                           | 22   |
| Deploying Fortify Software Security Center to a Kubernetes Cluster (Optional Deploy | ment |
| Strategy)                                                                           | 23   |
| Kubernetes Requirements                                                             | 23   |
| Locally-Installed Tools Required                                                    | 23   |
| Additional Requirements                                                             | 24   |
| Browsers                                                                            | 24   |

| Authentication Systems                                                                     | 25 |
|--------------------------------------------------------------------------------------------|----|
| Single Sign-On (SSO)                                                                       | 25 |
| BIRT Reporting                                                                             | 25 |
| Service Integrations for Fortify Software Security Center                                  | 26 |
| Fortify ScanCentral SAST Requirements                                                      | 26 |
| Fortify ScanCentral SAST Application Server                                                | 26 |
| Fortify ScanCentral SAST Controller Requirements                                           | 26 |
| Controller Hardware Requirements                                                           | 27 |
| Controller Platforms and Architectures                                                     | 27 |
| Fortify ScanCentral SAST Client and Sensor Hardware Requirements                           | 27 |
| Sensor Disk Space Requirements                                                             | 28 |
| Languages and Build Tools for Fortify ScanCentral SAST Sensor Project Translation $\ldots$ | 28 |
| Languages                                                                                  | 28 |
| Build Tools                                                                                | 29 |
| Fortify ScanCentral DAST Requirements                                                      | 29 |
| Architectural Best Practices                                                               |    |
| Fortify ScanCentral DAST Configuration Tool                                                |    |
| Software Requirements                                                                      |    |
| Hardware Requirements                                                                      |    |
| Fortify ScanCentral DAST Database Requirements                                             |    |
| Database Recommendations                                                                   |    |
| Fortify ScanCentral DAST Core Components VM                                                | 31 |
| Software Requirements                                                                      |    |
| Hardware Requirements                                                                      |    |
| Fortify ScanCentral DAST Sensor                                                            | 31 |
| Fortify WebInspect on Docker Option                                                        | 31 |
| Classic Fortify WebInspect Installation Option                                             | 31 |
| Fortify ScanCentral DAST Ports and Protocols                                               |    |
| DAST API Required Connections                                                              | 32 |
| DAST Global Service Required Connections                                                   | 32 |
| DAST Sensor Required Connections                                                           | 33 |
| DAST Utility Service Required Connections                                                  | 33 |
| Fortify ScanCentral DAST Browsers                                                          | 33 |
| Standalone Web Macro Recorder Requirements                                                 | 34 |
| Running as Administrator                                                                   | 34 |
| Software Integrations for Fortify ScanCentral DAST                                         |    |
| Fortify WebInspect Agent Requirements                                                      | 34 |
| Platforms and Architectures                                                                |    |

| Java Runtime Environments                               | 35 |
|---------------------------------------------------------|----|
| Java Application Servers                                | 35 |
| .NET Frameworks                                         | 35 |
| IIS for Windows Server                                  | 35 |
| Fortify WebInspect Requirements                         | 36 |
| WebInspect Hardware Requirements                        | 36 |
| WebInspect Software Requirements                        | 37 |
| Support for Postman                                     | 38 |
| Notes on SQL Server Editions                            | 38 |
| WebInspect on Docker                                    | 39 |
| Hardware Requirements                                   | 39 |
| Fortify WebInspect Ports and Protocols                  | 40 |
| Required Connections                                    | 40 |
| Optional Connections                                    | 40 |
| Connections for Tools                                   | 43 |
| Fortify WebInspect Agent                                | 43 |
| WebInspect Software Development Kit (SDK)               | 44 |
| Software Integrations for Fortify WebInspect            | 44 |
| Fortify WebInspect Enterprise Requirements              | 44 |
| Installation and Upgrade Requirements                   | 44 |
| Integrations for Fortify WebInspect Enterprise          | 45 |
| Fortify WebInspect Enterprise Database                  | 45 |
| WebInspect Enterprise Hardware Requirements             | 45 |
| WebInspect Enterprise Software Requirements             | 46 |
| Administrative Console Requirements                     | 47 |
| Hardware Requirements                                   | 47 |
| Software Requirements                                   | 47 |
| Fortify WebInspect Enterprise Ports and Protocols       | 48 |
| Required Connections                                    | 48 |
| Optional Connections                                    | 49 |
| Connections for Tools                                   | 52 |
| Fortify WebInspect Enterprise Sensor                    | 52 |
| Fortify WebInspect Enterprise Notes and Limitations     | 52 |
| Fortify License and Infrastructure Manager Requirements | 53 |
| Hardware Requirements                                   |    |
| Software Requirements                                   |    |
| LIM on Docker Requirements                              |    |
|                                                         |    |
| Version Compatibility Matrix                            |    |

| Fortify Software Component Compatibility<br>FPR File Compatibility |    |
|--------------------------------------------------------------------|----|
| Virtual Machine Support                                            | 56 |
| Technologies no Longer Supported in this Release                   | 56 |
| Technologies to Lose Support in the Next Release                   | 57 |
| Acquiring Fortify Software                                         | 58 |
| About Verifying Software Downloads                                 | 61 |
| Preparing Your System for Digital Signature Verification           | 61 |
| Verifying Software Downloads                                       | 61 |
| Assistive Technologies (Section 508)                               | 62 |
| Send Documentation Feedback                                        | 63 |

# Preface

## **Contacting Micro Focus Fortify Customer Support**

Visit the Support website to:

- Manage licenses and entitlements
- Create and manage technical assistance requests
- Browse documentation and knowledge articles
- Download software
- Explore the Community

https://www.microfocus.com/support

## For More Information

For more information about Fortify software products: https://www.microfocus.com/solutions/application-security

## About the Documentation Set

The Fortify Software documentation set contains installation, user, and deployment guides for all Fortify Software products and components. In addition, you will find technical notes and release notes that describe new features, known issues, and last-minute updates. You can access the latest versions of these documents from the following Micro Focus Product Documentation website:

https://www.microfocus.com/support/documentation

# Change Log

The following table lists revisions made to this document.

| Document Revision            | Changes                                                                                                    |
|------------------------------|----------------------------------------------------------------------------------------------------|
| Revision 1: July 15,<br>2021 | <ul> <li>Updated:</li> <li>"Platforms and Architectures" on page 10, "Build Tools" on page 16, and<br/>"Compilers" on page 17 - New supported versions of macOS, xcodebuild,<br/>Clang, and swiftc that are available with Micro Focus Fortify Static Code<br/>Analyzer version 21.1.1</li> </ul> |

# Introduction

This document provides the details about the environments and products that Micro Focus supports for this version of Micro Focus Fortify Software, which includes:

- Micro Focus Fortify Static Code Analyzer and Fortify Static Code Analyzer Tools (Micro Focus Fortify Audit Workbench and Secure Code Plugins)
- Micro Focus Fortify Software Security Center Server
- Micro Focus Fortify ScanCentral SAST
- Micro Focus Fortify ScanCentral DAST
- Micro Focus Fortify WebInspect Agent
- Micro Focus Fortify WebInspect
- Micro Focus Fortify WebInspect Enterprise
- Micro Focus Fortify License and Infrastructure Manager

## **Software Delivery**

Micro Focus Fortify Software is delivered only electronically. It is not available on disc. See "Acquiring Fortify Software" on page 58 for more information.

## Software Licenses

Micro Focus Fortify Software products require a license.

For Micro Focus Fortify WebInspect, Micro Focus Fortify WebInspect Enterprise, and Micro Focus Fortify ScanCentral DAST you will receive an email with instructions for how to activate your product.

For all other Fortify Software products described in this document, you must download the Fortify license for your purchases from the Micro Focus Software Licenses and Downloads (SLD) portal (https://sld.microfocus.com/mysoftware/index). Use the credentials that Micro Focus Fortify Customer Support has provided for access.

# Fortify Static Code Analyzer Requirements

This section describes the system requirements for Micro Focus Fortify Static Code Analyzer, and the Fortify Static Code Analyzer Tools (including the Secure Code Plugins).

## Hardware Requirements

Fortify recommends that you install Micro Focus Fortify Static Code Analyzer on a high-end processor with at least 16 GB of RAM. If you plan to scan dynamic languages such as JavaScript, TypeScript, Python, PHP, or Ruby, Fortify recommends that you have 32 GB of RAM. If your software is complex,

you might require more RAM. See the content about improving performance in the *Micro Focus Fortify Static Code Analyzer User Guide* for more information.

Increasing the number of processor cores and increasing memory both result in faster processing.

## Software Requirements

Micro Focus Fortify Static Code Analyzer requires Java 11. The Fortify SCA and Applications installer installs OpenJDK/JRE 11.0.10.

Translating .NET and Visual Studio C/C++ projects requires the Windows operating system and .NET Framework 4.7.2 or later.

Translating applications that use the Blazor web framework requires the installation of Visual Studio 2019.

## **Platforms and Architectures**

Micro Focus Fortify Static Code Analyzer supports the platforms and architectures listed in the following table.

| Operating System | Platforms / Versions                         |
|------------------|----------------------------------------------|
| Windows          | Windows 8.1, 10                              |
|                  | Windows Server 2012 R2                       |
|                  | Windows Server 2016                          |
|                  | Windows Server 2019                          |
| Linux            | CentOS Linux 7.x (7.6 and later)             |
|                  | CentOS Linux 8.x (8.2 and later)             |
|                  | Red Hat Enterprise Linux 6.x (6.7 and later) |
|                  | Red Hat Enterprise Linux 7.x (7.2 and later) |
|                  | Red Hat Enterprise Linux 8.x (8.2 and later) |
|                  | SUSE Linux Enterprise Server 12, 15          |
|                  | Ubuntu 20.04.1 LTS                           |
| macOS            | 10.14, 10.15, 11                             |

Fortify Static Code Analyzer Tools (including Secure Code Plugins) support the platforms and architectures listed in the following table.

| Operating System | Platforms or Versions                         |
|------------------|-----------------------------------------------|
| Windows          | 8.1, 10                                       |
| Linux            | Red Hat Enterprise Linux 6 update 5 and later |
|                  | Red Hat Enterprise Linux 7.x                  |
|                  | SUSE Linux Enterprise Server 12               |
| macOS            | 10.14, 10.15, 11                              |

## Languages

Micro Focus Fortify Static Code Analyzer supports the programming languages listed in the following table.

| Language /<br>Frameworks       | Versions                                                                                                   |
|--------------------------------|----------------------------------------------------------------------------------------------------|
| .NET                           | 5.0                                                                                                    |
| .NET Framework                 | 2.0-4.8                                                                                                    |
| .NET Core                      | 2.0-3.1                                                                                                    |
| ABAP/BSP                       | 6<br><b>Note:</b> Fortify ABAP Extractor is supported on a system running SAP release 7.02, SP level 0006. |
| ActionScript                   | 3.0                                                                                                    |
| Apex                           | 36                                                                                                    |
| C#                             | 5, 6, 7, 8, 9                                                                                              |
| C/C++                          | C11, C++11 (see "Compilers" on page 17)                                                                    |
| Classic ASP<br>(with VBScript) | 2.0, 3.0                                                                                                   |

| Language /<br>Frameworks    | Versions                                                                                                    |  |  |
|-----------------------------|----------------------------------------------------------------------------------------------------|--|--|
| COBOL                       | IBM Enterprise COBOL for z/OS 6.1 (and earlier) with CICS, IMS, DB2, and IBM MQ                                                                                                    |  |  |
|                             | Micro Focus Visual COBOL 6.0                                                                                                    |  |  |
|                             | <b>Note:</b> COBOL translation requires that Microsoft Visual C++ 2017<br>Redistributable (x86) be installed on the system. This is not a<br>requirement for Legacy COBOL Translation. |  |  |
| ColdFusion                  | 8, 9, 10                                                                                                    |  |  |
| Go                          | 1.12, 1.13, 1.14, 1.15, 1.16                                                                                                    |  |  |
|                             | <b>Note:</b> Scanning Go code is supported on Windows and Linux.                                                                                                    |  |  |
| HTML                        | 5 and earlier                                                                                                    |  |  |
| Java<br>(including Android) | 7, 8, 9, 10, 11, 12, 13, 14                                                                                                    |  |  |
| JavaScript                  | ECMAScript 2015-2020                                                                                                    |  |  |
| JSP                         | 1.2, 2.1                                                                                                    |  |  |
| Kotlin                      | 1.3.50, 1.4.20                                                                                                    |  |  |
| MXML (Flex) 4               |                                                                                                    |  |  |
| Objective-C/C++             | 2.0 (see "Compilers" on page 17)                                                                                                    |  |  |
| РНР                         | 7.0, 7.1, 7.2, 7.3, 7.4, 8.0                                                                                                    |  |  |
| PL/SQL                      | 8.1.6                                                                                                    |  |  |
| Python                      | 2.6, 2.7, 3.x (3.9 and earlier)                                                                                                    |  |  |
| Ruby                        | 1.9.3                                                                                                    |  |  |
| Scala                       | 2.11, 2.12, 2.13                                                                                                    |  |  |
|                             | <b>Note:</b> Scanning Scala code requires a standard Lightbend Enterprise Suite license.                                                                                               |  |  |

| Language /<br>Frameworks | Versions                                                     |
|--------------------------|--------------------------------------------------------------|
| Swift                    | 5 (see "Compilers" on page 17 for supported swiftc versions) |
| T-SQL                    | SQL Server 2005, 2008, 2012                                  |
| TypeScript               | 2.8, 3.x, 4.0, 4.1                                           |
| VBScript                 | 2.0, 5.0                                                     |
| Visual Basic (VB.NET)    | 11, 14, 15.x, 16.0                                           |
| Visual Basic             | 6.0                                                          |
| XML                      | 1.0                                                          |

#### Libraries

Micro Focus Fortify Static Code Analyzer supports the libraries and frameworks listed in this section with dedicated Fortify Secure Coding Rulepacks and vulnerability coverage beyond the core language.

#### Java

| Adobe Flex Blaze DS      | Apache Slide     | IBM MQ                | Netscape LDAP API                 | Spring Data                   |
|--------------------------|------------------|-----------------------|-----------------------------------|-------------------------------|
| Ajanta                   | Apache Spring    | IBM WebSphere         | OpenCSV                           | Commons                       |
| Amazon Web Services      | Security (Acegi) | Java Annotations      | Oracle Application                | Spring Data JPA               |
| (AWS) SDK                | Apache Struts    | Jackson               | Development                       | Spring Data                   |
| Amazon Web Services      | Apache Tapestry  | Java Excel API        | Framework (ADF)                   | MongoDB                       |
| (AWS) Lambdas            | Apache Tomcat    | JavaMail              | Oracle BC4J                       | Spring Data Redis             |
| Apache Axiom             | Apache Torque    | JAXB                  | Oracle OA Framework               | Spring HATEOAS                |
| Apache Axis              | Apache Util      | Jaxen                 | Oracle JDBC                       | Spring JMS                    |
| Apache Beehive<br>NetUI  | Apache Velocity  | JAX-RS                | Oracle tcDataSet                  | Spring JMX                    |
| Apache Catalina          | Apache Wicket    | JBoss                 | Oracle XML Developer<br>Kit (XDK) | Spring Messaging              |
| Apache Cocoon            | Apache Xalan     | JDesktop              | Oracle tcDataSet                  | Spring Webflow                |
| Apache Commons           | Apache Xerces    | JDOM                  | OWASP Enterprise                  | Spring WebFlux                |
| Apache ECS               | ATG Dynamo       | Jetty                 | Security API (ESAPI)              | Spring WebSockets             |
| Apache Hadoop            | Castor           | JGroups               | OWASP HTML                        | Spring WS                     |
|                          | Display Tag      | json-simple           | Sanitizer                         | Spring Security               |
| Apache<br>HttpComponents | Dom4j            |                       | OWASP Java Encoder                | Stripes                       |
| Apache Jasper            | GDS AntiXSS      | JTidy Servlet<br>JXTA | Plexus Archiver                   | Sun JavaServer Faces<br>(JSF) |

| Apache Log4J   | Google Android     | JYaml          | Realm             | Tungsten           |
|----------------|--------------------|----------------|-------------------|--------------------|
| Apache Lucene  | Google Cloud       | Liferay Portal | Restlet           | Weblogic           |
| Apache MyFaces | Platform           | Lombok         | SAP Web Dynpro    | WebSocket          |
| Apache OGNL    | Google Web Toolkit | MongoDB        | Saxon             | XStream            |
| Apache ORO     | Gson               | Mozilla Rhino  | SnakeYAML         | YamlBeans          |
| Apache POI     | Hibernate          | MyBatis        | Spring and Spring | ZeroTurnaround ZIP |
| Apache SLF4J   | iBatis             |                | MVC               | Zip4J              |
|                |                    |                | Spring Boot       |                    |

#### Scala

| Akka HTTP  | Scala Slick |
|------------|-------------|
| Scala Play |             |

#### .NET

| ADODB                         | Log4Net                               | Microsoft Web                              | NHibernate           | SharpZipLib          |
|-------------------------------|---------------------------------------|--------------------------------------------|----------------------|----------------------|
| ASP.NET SignalR               | Microsoft .NET                        | Protection Library                         | NLog                 | SQLite .NET Provider |
| Castle ActiveRecord           | WebSockets                            | MongoDB                                    | Npgsql               | SubSonic             |
| CsvHelper                     | Microsoft ADO.NET<br>Entity Framework | MySql .Net Connector                       | Open XML SDK         | Sybase ASE ADO.NET   |
| Dapper                        | Microsoft                             | Microsoft .NET                             | Oracle Data Provider | Data Provider        |
| DB2 .NET Provider             | ApplicationBlocks                     | Framework, .NET Core,<br>and .NET Standard | for .NET             | Xamarin              |
| DotNetZip                     | Microsoft ASP.NET                     | Microsoft My                               | OWASP AntiSamy       | Xamarin Forms        |
| fastJSON                      | MVC                                   | Framework                                  | Saxon                | YamlDotNet           |
| IBM Informix .NET<br>Provider | Microsoft ASP.NET<br>Web API          | Microsoft Practices<br>EnterpriseLibrary   | SharpCompress        |                      |
| Json.NET                      | Microsoft Azure SDK<br>for .NET       | Microsoft SharePoint<br>Services           |                      |                      |

#### С

| ActiveDirectory LDAP | CURL Library | MySQL         | OpenSSL       | SQLite |
|----------------------|--------------|---------------|---------------|--------|
| Apple System         | GLib         | Netscape LDAP | POSIX Threads | WinAPI |
| Logging (ASL)        | JNI          | ODBC          | Sun RPC       |        |

#### C++

| Boost Smart Pointers | STL |
|----------------------|-----|
| MFC                  | WMI |

#### SQL

Oracle ModPLSQL

#### PHP

| ADOdb        | PHP DOM       | PHP Mcrypt  | PHP PostgreSQL | PHP XML       |
|--------------|---------------|-------------|----------------|---------------|
| Advanced PHP | PHP Extension | PHP Mhash   | PHP Reflection | PHP XMLReader |
| Debugging    | PHP Hash      | PHP Mysql   | PHP SimpleXML  | PHP Zend      |
| CakePHP      | PHP OCI8      | PHP OpenSSL | PHP Smarty     |               |
| PHP Debug    |               |             |                |               |

#### JavaScript/TypeScript/HTML5

| Angular             | iOS JavaScript Bridge | Node.js Core          | React Router      |               |
|---------------------|-----------------------|-----------------------|-------------------|---------------|
| Express JS          | jQuery                | Node.js Azure Storage | Underscore.js     |               |
| Helmet              | JS-YAML               | React                 |                   |               |
| Python              |                       |                       |                   |               |
| aiopg               | Jinja2                | MySQLdb               | PyMongo           | six           |
| Amazon Web Services | libxml2               | psycopg2              | PyYAML            | Twisted Mail  |
| (AWS) Lambdas       | lxml                  | pycrypto              | requests          | urllib3       |
| Django              | memcache-client       | pycurl                | simplejson        | WebKit        |
| httplib2            | _mysql                | pylibmc               |                   |               |
| Ruby                |                       |                       |                   |               |
| MySQL               | SQLite                | Thor                  |                   |               |
| pg                  | Rack                  |                       |                   |               |
| Objective-C         |                       |                       |                   |               |
| AFNetworking        | Apple                 | Apple                 | Apple             | SBJson        |
| Apple AddressBook   | CoreFoundation        | LocalAuthentication   | WatchConnectivity | SFHFKeychainU |
|                     |                       |                       |                   |               |

| Apple AddressBook  | CoreFoundation                              | LocalAuthentication | WatchConnectivity | SFHFKeychainUtils |
|--------------------|---------------------------------------------|---------------------|-------------------|-------------------|
| Apple AppKit       | Apple CoreLocation                          | Apple MessageUI     | Apple WatchKit    | SSZipArchive      |
| Apple CFNetwork    | Apple CoreServices                          | Apple Security      | Apple WebKit      | ZipArchive        |
| Apple ClockKit     | Apple CoreTelephony                         | Apple Social        | Hpple             | ZipUtilities      |
|                    | Apple Foundation                            | Apple UIKit         | Objective-Zip     | •                 |
| Apple CommonCrypto | Apple HealthKit                             |                     | Realm             | ZipZap            |
| Apple CoreData     | P.P. S. S. S. S. S. S. S. S. S. S. S. S. S. |                     |                   |                   |

#### Swift

| Alamofire               | Apple CoreLocation  | Apple MessageUI   | Apple WatchKit | Zip           |
|-------------------------|---------------------|-------------------|----------------|---------------|
| Apple AddressBook       | Apple CommonCrypto  | Apple Security    | Apple WebKit   | ZipArchive    |
| Apple CFNetwork         | Apple Foundation    | Apple Social      | Realm          | ZIPFoundation |
| Apple ClockKit          | Apple HealthKit     | Apple UIKit       | SSZipArchive   | ZipUtilities  |
| Apple CoreData          | Apple               | Apple             | SQLite         | ZipZap        |
| Apple<br>CoreFoundation | LocalAuthentication | WatchConnectivity |                |               |

#### Configuration

| Adobe Flex<br>(ActionScript)          | iOS Property List<br>J2EE Configuration | Java Apache Tomcat<br>Configuration | Java OWASP<br>AntiSamy         | Microsoft .NET<br>Configuration     |
|---------------------------------------|-----------------------------------------|-------------------------------------|--------------------------------|-------------------------------------|
| Configuration                         | Java Apache Axis                        | Java Blaze DS                       | Java Spring and                | Microsoft Silverlight               |
| Ajax Frameworks<br>Azure Resource     | Java Apache Log4j                       | Java Hibernate<br>Configuration     | Spring MVC<br>Java Spring Boot | Configuration<br>Oracle Application |
| Manager Templates                     | Configuration<br>Java Apache Spring     | Java iBatis                         | Java Spring Mail               | Development<br>Framework (ADF)      |
| Build Management Docker Configuration | Security (Acegi)                        | Configuration<br>Java IBM WebSphere | Java Spring Security           | PHP Configuration                   |
| (Dockerfiles)                         | Java Apache Struts                      | Java MyBatis                        | Java Spring<br>WebSockets      | WS-SecurityPolicy                   |
| Google Android<br>Configuration       |                                         | Configuration                       | Java Weblogic                  | XML Schema                          |

#### COBOL

| Auditor | Micro Focus    | CICS |
|---------|----------------|------|
| SQL     | COBOL Run-time |      |
| JQL     | System         |      |
| MQ      | DLI            |      |

#### Go

GORM logrus

## **Build Tools**

Micro Focus Fortify Static Code Analyzer supports the build tools listed in the following table.

| Build Tool | Versions           | Notes |
|------------|--------------------|-------|
| Ant        | 1.10.x and earlier |       |

| Build Tool | Versions                                                                 | Notes                                                                                                    |
|------------|--------------------------------------------------------------------------|----------------------------------------------------------------------------------------------------|
| Bamboo     | (see the Atlassian<br>Marketplace for supported<br>versions)             | The Fortify App for Bamboo is available from the Atlassian Marketplace.                                                                                                    |
| Gradle     | 6.6.x and earlier                                                        | <ul> <li>The Fortify Static Code Analyzer Gradle build<br/>integration supports the following language/platform<br/>combinations:</li> <li>Java/Windows, Linux, and macOS</li> <li>Kotlin/Windows and Linux</li> <li>C/Linux</li> <li>C++/Linux</li> </ul> |
| Jenkins    | (see the Jenkins Plugin<br>Index for supported<br>versions)              | The Fortify Jenkins plugin is available from the Jenkins Plugins Index.                                                                                                    |
| Maven      | 3.0.5, 3.5.x, 3.6.x                                                      |                                                                                                    |
| MSBuild    | 15.x, 16.4, 16.6, 16.8, 16.9                                             |                                                                                                    |
| Xcodebuild | 11.4.1, 11.5, 11.6, 11.7, 12,<br>12.0.1, 12.1, 12.2, 12.3,<br>12.4, 12.5 |                                                                                                    |

## Compilers

Micro Focus Fortify Static Code Analyzer supports the compilers listed in the following table.

| Compiler      | Versions                                    | Operating Systems     |
|---------------|---------------------------------------------|-----------------------|
| gcc           | GNU gcc 4.9, 5.x                            | Windows, Linux, macOS |
| g++           | GNU g++ 4.9, 5.x                            | Windows, Linux, macOS |
| OpenJDK javac | 9, 10, 11, 12, 13, 14                       | Windows, Linux, macOS |
| Oracle javac  | 7, 8, 9                                     | Windows, Linux, macOS |
| cl            | 2017, 2019                                  | Windows               |
| Clang         | 11.0.0, 11.0.3, 12.0.0, 12.0.5 <sup>1</sup> | macOS                 |

| Compiler | Versions                                          | Operating Systems |
|----------|---------------------------------------------------|-------------------|
| Swiftc   | 5.2.2, 5.2.4, 5.3, 5.3.1, 5.3.2, 5.4 <sup>1</sup> | macOS             |

<sup>1</sup>Fortify Static Code Analyzer supports applications built in the following Xcode versions: 11.4.1, 11.5, 11.6, 11.7, 12, 12.0.1, 12.1, 12.2, 12.3, 12.4, 12.5.

## Secure Code Plugins

The following table lists the supported integrated development environments (IDE) for the Micro Focus Fortify Secure Code Plugins.

| Plugin / Extension                                          | IDEs and Versions                                                                                                    | Notes                                                                                                 |
|-------------------------------------------------------------|----------------------------------------------------------------------------------------------------|----------------------------------------------------------------------------------------------------|
| Fortify Eclipse<br>Plugins<br>(Complete and<br>Remediation) | Eclipse 2020-x, 2021-x                                                                                                    | Supports Java 11                                                                                      |
| Fortify Analysis<br>Plugin                                  | Android Studio 4.x<br>IntelliJ IDEA 2020.x                                                                                           | Supports Java 11                                                                                      |
| Fortify Remediation<br>Plugin                               | Android Studio 4.x<br>IntelliJ IDEA 2020.x<br>PyCharm 2020.x<br>WebStorm 2020.x                                                      | Supports Java 11                                                                                      |
| Fortify Visual Studio<br>Extension                          | Visual Studio 2017<br>Community, Professional,<br>and Enterprise<br>Visual Studio 2019<br>Community, Professional,<br>and Enterprise | For supported MSBuild versions, see "Build<br>Tools" on page 16.                                      |
| Security Assistant<br>Plugin for Eclipse                    | Eclipse 2020-x, 2021-x                                                                                                    | Supports Java 11                                                                                      |
| Security Assistant<br>Extension for Visual<br>Studio        | (see the Visual Studio<br>Marketplace for supported<br>versions)                                                                     | Security Assistant Extension for Visual<br>Studio is available from the Visual Studio<br>Marketplace. |

#### Single Sign-On (SSO)

Fortify Audit Workbench, the Eclipse Complete plugin, and the Fortify Visual Studio Extension support the following SSO methods to connect with Fortify Software Security Center:

• SPNEGO/Kerberos SSO

Supported on Windows only.

• X.509 SSO

**Note:** Fortify Audit Workbench and the Secure Code Plugins can use token-based authentication with Fortify Software Security Center, which removes the requirement to configure SSO directly.

## Service Integrations for Fortify Static Code Analyzer Tools

The following table lists the supported service integrations for Micro Focus Fortify Audit Workbench and the Fortify Secure Code Plugins.

| Service                                                                                  | Versions               | Supported Tools                                             |
|------------------------------------------------------------------------------------------|------------------------|-------------------------------------------------------------|
| Micro Focus Application Lifecycle<br>Management (ALM)/<br>Quality Center Enterprise (QC) | 12.50                  | Audit Workbench, Eclipse Plugin                             |
| Azure DevOps Server                                                                      | 2019, 2020             | Audit Workbench, Eclipse Plugin, Visual<br>Studio Extension |
| Azure DevOps                                                                             | n/a                    | Audit Workbench, Eclipse Plugin                             |
| <b>Note:</b> Only basic user password authentication is supported.                       |                        |                                                             |
| Bugzilla                                                                                 | 5.0.x                  | Audit Workbench, Eclipse Plugin, Visual<br>Studio Extension |
| Jira                                                                                     | 7.13 and<br>later, 8.x | Audit Workbench, Eclipse Plugin                             |
| Jira Cloud                                                                               | n/a                    | Audit Workbench, Eclipse Plugin                             |
| Fortify Software Security Center Bug<br>Tracker                                          | 21.1.0                 | Audit Workbench, Eclipse Plugin,<br>Visual Studio Extension |

## Fortify Software Security Content

Micro Focus Fortify Secure Coding Rulepacks are backward compatible with all supported Fortify Software versions. This ensures that Rulepack updates do not break any working Fortify Software installation.

# Fortify Software Security Center Server Requirements

This section describes the system requirements for the Micro Focus Fortify Software Security Center server.

## Hardware Requirements

Micro Focus Fortify Software Security Center requires the hardware specifications listed in the following table.

|                    | Component      | Minimum   | Recommended |
|--------------------|----------------|-----------|-------------|
| Application server | Java heap size | 4 GB      | 24 GB       |
| Database server    | Processor      | Quad-core | Eight-core  |
|                    | RAM            | 8 GB      | 64 GB       |

#### **Database Hardware Requirements**

Fortify recommends an eight-core processor with 64 GB of RAM for the Fortify Software Security Center database. Using less than this recommendation can impact Fortify Software Security Center performance.

Use the following formula to estimate the size (in GB) of the Fortify Software Security Center database disk space:

((<num\_issues>\*30 KB) + <size\_of\_artifacts>) ÷ 1,000,000

where:

- <*num\_issues*> is the total number of issues in the system
- <size\_of\_artifacts> is the total size in KB of all uploaded artifacts and scan results

**Note:** This equation produces only a rough estimate for database disk space allocation. Do not use this formula to estimate disk space requirements for long-term projects. Disk requirements for Fortify Software Security Center databases increases in proportion to the number of projects, scans, and issues in the system.

#### Database Performance Metrics for Minimum and Recommended Hardware Requirements

The following table shows performance metrics (number of issues discovered per hour) for Fortify Software Security Center configured with the minimum and the recommended hardware requirements.

| Database   | Issues per Hour<br>Minimum Configuration | Issues per Hour<br>Recommended Configuration |
|------------|------------------------------------------|----------------------------------------------|
| MySQL      | 362,514                                  | 2,589,385                                    |
| Oracle     | 231,392                                  | 3,020,950                                    |
| SQL Server | 725,028                                  | 3,625,140                                    |

### **Platforms and Architectures**

Micro Focus Fortify Software Security Center supports the platforms and architectures listed in the following table.

| Operating System | Versions                                      |
|------------------|-----------------------------------------------|
| Windows          | Server 2012 R2                                |
|                  | Server 2016                                   |
|                  | Server 2019                                   |
| Linux            | Red Hat Enterprise Linux 6 update 5 and later |
|                  | Red Hat Enterprise Linux 7.x, 8               |
|                  | SUSE Linux Enterprise Server 12, 15           |

**Note:** Although Fortify Software Security Center has not been tested on all Linux variants, most distributions are not known to have issues.

## **Application Servers**

Micro Focus Fortify Software Security Center supports Apache Tomcat version 9.x for the following JDK versions:

- Red Hat OpenJDK 11
- SUSE OpenJDK 11
- Oracle JDK 11
- Zulu OpenJDK 11 from Azul (Installation of the fontconfig library, DejaVu Sans fonts, and DejaVu Serif fonts are required on the server.)

Fortify only supports the deployment of a single Fortify Software Security Center instance. Furthermore, that instance must not be behind a load balancer.

## Fortify Software Security Center Database

Micro Focus Fortify Software Security Center requires that all database schema collations are case-sensitive.

| Database | Versions                      | Collation /<br>Character Set                                    | Driver                                                                                                    |
|----------|-------------------------------|-----------------------------------------------------------------|----------------------------------------------------------------------------------------------------|
| MySQL    | 8.0<br>(Community<br>Edition) | latin1_general_cs /<br>latin1                                   | The driver is included in the Fortify Software<br>Security Center WAR file.<br>MariaDB Connector/J 2.7.1<br>Driver class:<br>org.mariadb.jdbc.driver                               |
| Oracle   | 12c Release 2<br>19c (18.3)   | AL32UTF8 for all<br>languages<br>WE8MSWIN1252<br>for US English | The driver is included in the Fortify Software<br>Security Center WAR file.<br>Driver class:<br>oracle.jdbc.OracleDriver<br>JAR file:<br>ojdbc8.jar (for Java 11) version 19.9.0.0 |

| Database   | Versions     | Collation /<br>Character Set                                                                                                    | Driver                                                                                                    |
|------------|--------------|----------------------------------------------------------------------------------------------------|----------------------------------------------------------------------------------------------------|
| SQL Server | 2017<br>2019 | You must use the<br>case-sensitive (CS)<br>option when<br>choosing your<br>collation method.<br>For example:<br>SQL_Latin1_<br>Genera1_<br>CP1_CS_AS | The driver is included in the Fortify Software<br>Security Center WAR file.<br>Microsoft JDBC Driver 8.4.1.jre8 for SQL<br>Server<br>Driver class:<br>com.microsoft.sqlserver.<br>jdbc.SQLServerDriver |

**Note:** Fortify does not support the direct conversion from one database server type to another, such as converting from MySQL to Oracle. To do this, you must use the Server API to move data from your current Fortify Software Security Center instance to a new Fortify Software Security Center instance that uses the database server type you want to use going forward. Micro Focus Professional Services can assist you with this process.

## Deploying Fortify Software Security Center to a Kubernetes Cluster (Optional Deployment Strategy)

If you plan to deploy Micro Focus Fortify Software Security Center on a Kubernetes cluster, you must make sure that the following requirements are met.

#### **Kubernetes Requirements**

- Versions 1.16–1.20
- Persistent volume support
- A load balancer service (Recommended)
- At least 7 GB of RAM and 1 CPU on a single node (with default configuration)
- Maximum usage: 28 GB of RAM and 8 CPUs on a single node (with default configuration)
- 4 GiB of storage for persistent volume (with default configuration)

#### Locally-Installed Tools Required

- A kubectl command-line tool (Recommended) Use the same version as the Kubernetes cluster version (1.16–1.20)
- Helm command-line tool, versions 3.0–3.5
- Air-gapped installation only (Recommended) A Docker client and server installation (any version)

#### **Additional Requirements**

- Kubeconfig file for the Kubernetes cluster
- Docker Hub account with access to Fortify Software Security Center images

**Note:** If you need access to Fortify Docker Organization on Docker Hub, contact FortifyDocker@microfocus.com with your first name, your last name, and your Docker account name. Micro Focus Fortify will then give you access to the Fortify Docker organization that contains the Fortify Software Security Center images.

- DNS name for the Fortify Software Security Center web application (address used to access the service)
- Java keystore for setting up HTTPS (For details, see the *Micro Focus Fortify Software Security Center User Guide*) The keystore must contain a CA certificate and a server certificate for the Fortify Software Security Center DNS name with an associated private key.
  - Keystore password
  - Private key password
- An installed Oracle, SQL Server, or MySQL for the database server
  - Database server host name
  - Name of the Fortify Software Security Center database
  - Username and password for an account that has permission to manage the Fortify Software Security Center schema and data
- Fortify Software Security Center license

#### Browsers

Fortify recommends that you use one of the browsers listed in the following table and a screen resolution of 1400 x 800.

| Browser         | Version |
|-----------------|---------|
| Google Chrome   | 90      |
| Microsoft Edge  | 90      |
| Mozilla Firefox | 88      |
| Safari          | 14      |

## Authentication Systems

Micro Focus Fortify Software Security Center supports the following directory services:

• LDAP: LDAP 3 compatible

**Important!** Although Fortify supports the use of multiple LDAP servers, it does not support the use of multiple LDAP servers behind a load balancer unless they are exact copies.

• Windows Active Directory Service

#### Single Sign-On (SSO)

Fortify Software Security Center supports:

- Central Authorization Server (CAS) SSO
- HTTP Headers SSO (Oracle SSO, CA SSO)
- SAML 2.0 SSO
- SPNEGO/Kerberos SSO
- X.509 SSO

## **BIRT Reporting**

Micro Focus Fortify Software Security Center custom reports support Business Intelligence and Reporting Technology (BIRT) Designer version 4.7.

Installation of the fontconfig library, DejaVu Sans fonts, and DejaVu Serif fonts on the server is required for reporting.

## Service Integrations for Fortify Software Security Center

Micro Focus Fortify Software Security Center supports the service integrations listed in the following table.

| Service             | Application                                                                           | Versions               |
|---------------------|---------------------------------------------------------------------------------------|------------------------|
| Bug tracking        | Bugzilla                                                                              | 5.0.x                  |
|                     | Micro Focus Application Lifecycle Management (ALM)/<br>Quality Center Enterprise (QC) | 12.50                  |
|                     | Jira                                                                                  | 7.13 and later,<br>8.x |
|                     | Jira Cloud                                                                            | n/a                    |
|                     | Azure DevOps Server                                                                   | 2019, 2020             |
|                     | Azure DevOps                                                                          | n/a                    |
|                     | <b>Note:</b> Only basic user password authentication is supported.                    |                        |
| Authentication      | Active Directory                                                                      | 2008, 2012             |
| Dynamic assessments | Micro Focus Fortify WebInspect Enterprise                                             | 21.1.0                 |

## Fortify ScanCentral SAST Requirements

Micro Focus Fortify ScanCentral SAST has three major components: a ScanCentral Controller, ScanCentral clients, and ScanCentral sensors.

## Fortify ScanCentral SAST Application Server

Micro Focus Fortify ScanCentral SAST supports Apache Tomcat version 9.x for Java 11.

## Fortify ScanCentral SAST Controller Requirements

This section describes the hardware and platform requirements for the Fortify ScanCentral SAST Controller.

#### **Controller Hardware Requirements**

Fortify recommends that you install the Fortify ScanCentral SAST Controller on a high-end 64-bit processor running at 2 GHz with at least 8 GB of RAM.

To estimate the amount of disk space required on the machine that runs the Fortify ScanCentral SAST Controller, use one of the following equations equation:

| Intended Use                      | Equation                                                                                                    |
|-----------------------------------|----------------------------------------------------------------------------------------------------|
| Remote scan<br>only               | <num_jobs_per_day> x (<size_avg_mbs> + <size_avg_fpr> + <size_avg_sca_<br>log&gt;) x <number_days_data_is_persisted></number_days_data_is_persisted></size_avg_sca_<br></size_avg_fpr></size_avg_mbs></num_jobs_per_day>                                                     |
| Remote<br>translation<br>and scan | <num_jobs_per_day> x (<size_avg_archived_project_with_dependencies> + <size_<br>avg_FPR&gt; + <size_avg_sca_log>) x <num_days_data_is_persisted></num_days_data_is_persisted></size_avg_sca_log></size_<br></size_avg_archived_project_with_dependencies></num_jobs_per_day> |

By default, data is persisted for seven days.

#### **Controller Platforms and Architectures**

The Fortify ScanCentral SAST Controller supports the platforms and architectures listed in the following table.

| Operating System | Versions                                      |  |
|------------------|-----------------------------------------------|--|
| Windows          | Server 2012 R2                                |  |
|                  | Server 2016                                   |  |
|                  | Server 2019                                   |  |
| Linux            | Red Hat Enterprise Linux 6 update 5 and later |  |
|                  | Red Hat Enterprise Linux 7.x, 8               |  |
|                  | SUSE Linux Enterprise Server 12, 15           |  |

# Fortify ScanCentral SAST Client and Sensor Hardware Requirements

Fortify ScanCentral SAST clients and sensors run on any machine that supports Micro Focus Fortify Static Code Analyzer. Because ScanCentral SAST clients and sensors are installed on build machines running Micro Focus Fortify Static Code Analyzer, the hardware requirements are met.

See "Fortify Static Code Analyzer Requirements" on page 9 for hardware, software, and platform and architecture requirements.

#### Sensor Disk Space Requirements

To estimate the amount of disk space required on the machine that runs a ScanCentral sensor, use one of the following equations:

| Intended<br>Use | Equation                                                                                                    |
|-----------------|----------------------------------------------------------------------------------------------------|
| Remote scan     | <num_of_scans> x (<size_avg_mbs> + <size_avg_fpr> + <size_avg_sca_log>) x</size_avg_sca_log></size_avg_fpr></size_avg_mbs></num_of_scans>                      |
| only            | <num_days_data_is_persisted></num_days_data_is_persisted>                                                                                                    |
| Remote          | <num_jobs_per_day> x (<size_avg_archived_project_with_dependencies> + <size_< td=""></size_<></size_avg_archived_project_with_dependencies></num_jobs_per_day> |
| translation     | avg_project_with_dependencies> + <size_avg_fpr> + <size_avg_sca_log>) x</size_avg_sca_log></size_avg_fpr>                                                      |
| and scan        | <number_days_data_is_persisted></number_days_data_is_persisted>                                                                                                |

By default, data is persisted for seven days.

## Languages and Build Tools for Fortify ScanCentral SAST Sensor Project Translation

Micro Focus Fortify ScanCentral SAST supports offloading project translation to ScanCentral SAST sensors for the following languages and build tools.

#### Languages

Fortify ScanCentral SAST supports offloading project translation to ScanCentral sensors for the following languages. See "Languages" on page 11 for specific supported versions.

• .NET applications in C# and Visual Basic (VB.NET) (.NET Core, .NET Standard, ASP.NET)

**Note:** Translation of .NET applications require .NET Framework version 4.7.2 or later.

- ABAP
- Apex
- Classic ASP
- ColdFusion
- Java
- JavaScript
- PHP
- PL/SQL
- Python
- Ruby
- T-SQL

System Requirements

- TypeScript
- Visual Basic 6.0

#### **Build Tools**

Fortify ScanCentral SAST supports the build tools listed in the following table.

| Build Tool | Versions                          |  |
|------------|-----------------------------------|--|
| Gradle     | 5.0-6.8.3                         |  |
| Maven      | 3.x                               |  |
| MSBuild    | 4.x, 12.0, 14.0, 15.x, 16.4, 16.6 |  |

# Fortify ScanCentral DAST Requirements

Before you install Micro Focus Fortify ScanCentral DAST, make sure that your system meets the requirements described in this section.

## **Architectural Best Practices**

Follow these best practice guidelines when you install Fortify ScanCentral DAST:

- Install the DAST API, DAST Global Service, DAST Utility Service, and Fortify License and Infrastructure Manager (LIM) on the same VM or on separate VMs.
- Do not install the Fortify WebInspect sensor (container or classic installation) on the same VM as any of the other DAST components.

For more information about the Fortify ScanCentral DAST components, see the *Micro Focus Fortify ScanCentral DAST Configuration and Usage Guide*.

## Fortify ScanCentral DAST Configuration Tool

This topic describes the software and hardware requirements for the machine on which the configuration tool runs to configure settings for the Fortify ScanCentral DAST components.

#### Software Requirements

The Fortify ScanCentral DAST Configuration Tool runs on and works with the software packages listed in the following table.

| Package       | Versions                      |
|---------------|-------------------------------|
| Windows       | Windows 10                    |
|               | Windows Server 2019           |
| .NET Platform | .NET SDK Core Runtime 5.0.202 |

#### Hardware Requirements

Fortify recommends that you use the Fortify ScanCentral DAST Configuration Tool on a system that conforms to the supported components listed in the following table.

| Component | Requirement | Notes       |
|-----------|-------------|-------------|
| RAM       | 2+ GB       | Recommended |
|           | 1 GB        | Minimum     |

## Fortify ScanCentral DAST Database Requirements

Fortify ScanCentral DAST requires the database server listed in the following table.

| Package                         | Versions        | Notes                  |
|---------------------------------|-----------------|------------------------|
| SQL Server                      | SQL Server 2019 | No scan database limit |
| (English-language version only) |                 |                        |

#### Database Recommendations

Fortify recommends that you configure the database server on a separate machine from either Micro Focus Fortify Software Security Center or any other Fortify ScanCentral DAST components.

The Fortify ScanCentral DAST SQL database requires case-insensitive collation.

**Important!** This is opposite the requirement for Fortify Software Security Center databases as described in "Fortify Software Security Center Database" on page 22.

## Fortify ScanCentral DAST Core Components VM

This topic describes the hardware and software requirements to run the DAST API, DAST Global Service, and DAST Utility Service containers.

#### Software Requirements

The DAST API, DAST Global Service, and DAST Utility Service containers run on and work with the software packages listed in the following table.

| Software | Versions            |
|----------|---------------------|
| Windows  | Windows Server 2019 |
| Docker   | 18.09 or later      |

#### Hardware Requirements

Fortify recommends that you use the DAST API, DAST Global Service, and DAST Utility Service containers on a system that conforms to the supported components listed in the following table.

| Component | Requirement |
|-----------|-------------|
| RAM       | 32 GB       |
| Processor | 8 Core      |

## Fortify ScanCentral DAST Sensor

The following options are available for a Fortify ScanCentral DAST sensor:

- Use the Fortify WebInspect on Docker image in a container
- Use a classic Fortify WebInspect installation with the Fortify ScanCentral DAST sensor service

#### Fortify WebInspect on Docker Option

For system requirements for this option, see "WebInspect on Docker" on page 39.

#### **Classic Fortify WebInspect Installation Option**

For hardware and software requirements for this option, see "WebInspect Hardware Requirements" on page 36 and "WebInspect Software Requirements" on page 37. Additionally, if you plan to conduct Postman scans, see "Support for Postman" on page 38.

**Important!** When running a Fortify ScanCentral DAST sensor outside of a container, such as a sensor service on the same machine as a classic Fortify WebInspect installation, you must install the .NET SDK Core Runtime 5.0.202.

## Fortify ScanCentral DAST Ports and Protocols

This section describes the ports and protocols that the Fortify ScanCentral DAST components use to make required and optional connections.

#### DAST API Required Connections

The following table lists the ports and protocols that the DAST API container uses for required connections.

| Endpoints                                                                               | Port | Protocol | Notes                                                                                                    |
|-----------------------------------------------------------------------------------------|------|----------|----------------------------------------------------------------------------------------------------|
| Fortify Software<br>Security Center                                                     | 80   | HTTP     | If SSL is not configured, the port on the host running the container is forwarded to port 80 on the container.                                                         |
| DAST Global<br>Service<br>DAST Sensor<br>Service                                        |      |          | Host port mapping is customizable to the container port.                                                                                                    |
| Fortify Software<br>Security Center<br>DAST Global<br>Service<br>DAST Sensor<br>Service | 443  | HTTPS    | If SSL is configured, the port on the host running the<br>container is forwarded to port 443 on the container.<br>Host port mapping is customizable to container port. |
| SQL Server                                                                              | 1433 | ТСР      | This is the default SQL Server port.                                                                                                    |

#### DAST Global Service Required Connections

The DAST Global Service does not expose any ports.

The following table lists the ports and protocols that the DAST Global Service container uses for required connections.

| Endpoint   | Port | Protocol | Notes                                |
|------------|------|----------|--------------------------------------|
| SQL Server | 1433 | ТСР      | This is the default SQL Server port. |

#### **DAST Sensor Required Connections**

The DAST sensor does not expose any ports.

The DAST sensor communicates with the DAST API over the port that is exposed on the host running the DAST API container.

#### DAST Utility Service Required Connections

The following table lists the ports and protocols that the DAST Utility Service container uses for required connections.

| Endpoints  | Port | Protocol | Notes                                                                                                    |
|------------|------|----------|----------------------------------------------------------------------------------------------------|
| DAST API   | 5000 | HTTP     | If SSL is not configured, the port on the host running<br>the container is forwarded to port 5000 on the<br>container.<br>Host port mapping is customizable to the container<br>port. |
| DAST API   | 5001 | HTTPS    | If SSL is configured, the port on the host running the container is forwarded to port 5001 on the container.<br>Host port mapping is customizable to container port.                  |
| SQL Server | 1433 | ТСР      | This is the default SQL Server port.                                                                                                    |

## Fortify ScanCentral DAST Browsers

Fortify recommends that you use one of the browsers listed in the following table and a screen resolution of 1400 x 800.

| Browser         | Version |
|-----------------|---------|
| Google Chrome   | 90      |
| Microsoft Edge  | 90      |
| Mozilla Firefox | 88      |
| Safari          | 14      |

## Standalone Web Macro Recorder Requirements

Fortify ScanCentral DAST allows you to download and use a standalone version of the Web Macro Recorder tool. The Web Macro Recorder tool runs on and works with the software packages listed in the following table.

| Package | Versions            |
|---------|---------------------|
| Windows | Windows 10          |
|         | Windows Server 2019 |

#### **Running as Administrator**

The standalone Web Macro Recorder tool requires administrative privileges for proper operation of all features. Refer to the Windows operating system documentation for instructions on changing the privilege level to run the Web Macro Recorder tool as an administrator.

## Software Integrations for Fortify ScanCentral DAST

The following table lists products that you can integrate with Fortify ScanCentral DAST.

| Product                                        | Versions      |
|------------------------------------------------|---------------|
| Micro Focus Fortify Software Security Center   | 21.1.0        |
| Kubernetes on Azure (for scan scaling support) | 1.19 or later |

## Fortify WebInspect Agent Requirements

Micro Focus Fortify WebInspect Agent technology is delivered for production application logging and protection .

## **Platforms and Architectures**

Fortify WebInspect Agent supports 32-bit and 64-bit applications written in Java 5, 6, 7, 8, and 10.

## Java Runtime Environments

Fortify WebInspect Agent supports the Java runtime environments listed in the following table.

| JRE            | Major Versions         |
|----------------|------------------------|
| IBM J9         | 5 (SR10 and later)     |
|                | 6 (SR6 and later)      |
| Oracle HotSpot | 5, 6, 7, 8             |
| Oracle JRockit | 5, 6 (R27.6 and later) |

**Note:** The Java agent is supported on Windows, Linux, and Unix.

#### Java Application Servers

Fortify WebInspect Agent supports the Java application servers listed in the following table.

| Application Server                            | Versions                    |
|-----------------------------------------------|-----------------------------|
| Apache Tomcat                                 | 6.0, 7.0, 8.0, 9.0          |
| IBM WebSphere                                 | 7.0, 8.0, 8.5, 8.5.5        |
| Oracle WebLogic                               | 10.0, 10.3, 11g, 11gR1, 12c |
| Red Hat JBoss Enterprise Application Platform | 7.3.0 and earlier           |
| Jetty                                         | 9.3                         |
| WildFly                                       | 20.0.1 and earlier          |

#### .NET Frameworks

Fortify WebInspect Agent supports .NET Framework versions 2.0, 3.0, 3.5, 4.0, and 4.5–4.8.

#### IIS for Windows Server

Fortify WebInspect Agent supports Internet Information Services (IIS) versions 6.0, 7.0, 7.5, 8, 8.5, and 10.0.

# Fortify WebInspect Requirements

Before you install Micro Focus Fortify WebInspect, make sure that your system meets the requirements described in this section.

## WebInspect Hardware Requirements

Fortify recommends that you install Micro Focus Fortify WebInspect on a system that conforms to the supported components listed in the following table. Fortify does not support beta or pre-release versions of operating systems, service packs, and required third-party components.

| Component | Requirement                 | Notes                                                                                                    |
|-----------|-----------------------------|----------------------------------------------------------------------------------------------------|
| Processor | 2.5 GHz quad-core or faster | Complex applications might benefit from additional cores.                                                                                                |
| RAM       | 16 GB                       | Complex applications might benefit from additional memory.<br>Fortify recommends 32 GB of memory to scan with single-<br>page application (SPA) support. |
| Hard disk | 40 GB                       | Using SQL Express and storing scans locally requires additional disk space per scan.                                                                     |
| Display   | 1280 x 1024                 |                                                                                                    |

## WebInspect Software Requirements

Micro Focus Fortify WebInspect runs on and works with the software packages listed in the following table.

| Package                             | Versions                       | Notes                                                                                                    |  |  |
|-------------------------------------|--------------------------------|----------------------------------------------------------------------------------------------------|--|--|
| Windows                             | Windows 10                     | Recommended                                                                                                    |  |  |
|                                     |                                | <b>Important!</b> Not all builds of Windows 10<br>support .NET Framework 4.8. Refer to<br>Microsoft's website to identify Windows 10<br>builds that support .NET Framework 4.8. |  |  |
|                                     | Windows 8.1                    |                                                                                                    |  |  |
|                                     | Windows Server 2016            |                                                                                                    |  |  |
|                                     | Windows Server 2019            |                                                                                                    |  |  |
| .NET Platform                       | .NET Framework 4.8             |                                                                                                    |  |  |
| SQL Server                          | SQL Server 2017                | Recommended                                                                                                    |  |  |
| (English-language<br>versions only) |                                | No scan database limit                                                                                                    |  |  |
| versions only)                      | SQL Server 2014 SP3            | No scan database limit                                                                                                    |  |  |
|                                     | SQL Server 2016 SP2            | No scan database limit                                                                                                    |  |  |
|                                     | SQL Server 2019                | No scan database limit                                                                                                    |  |  |
| SQL Server Express                  | SQL Server 2017                | Recommended                                                                                                    |  |  |
| (English-language<br>versions only) | Express                        | 10 GB scan database limit                                                                                                    |  |  |
|                                     | SQL Server 2014<br>Express SP3 | 10 GB scan database limit                                                                                                    |  |  |
|                                     | SQL Server 2016<br>Express SP2 | 10 GB scan database limit                                                                                                    |  |  |
|                                     | SQL Server 2019<br>Express     | 10 GB scan database limit                                                                                                    |  |  |

| Package                     | Versions                      | Notes       |
|-----------------------------|-------------------------------|-------------|
| Browser                     | Internet Explorer 11          | Recommended |
|                             | Internet Explorer 10          |             |
| Portable Document<br>Format | Adobe Acrobat Reader<br>11    | Recommended |
|                             | Adobe Acrobat Reader<br>8.1.2 | Minimum     |

### Support for Postman

A Postman collection version 2.0 or 2.1 is required to conduct scans in Fortify WebInspect.

Additionally, you must install the following third-party software on the machine where Fortify WebInspect is installed:

• Newman command-line collection runner 4.5.1 or later

**Important!** You must install Newman globally rather than locally. You can do this by adding a -g option to the installation command, as follows:

npm install -g newman

When you install Newman, a path variable for Newman is automatically added to the user variables. The path variable is similar to the following:

```
<directory_path>\AppData\Roaming\npm
```

You must manually add the same Newman path variable to the system environment variables. Ensure that the variable is in both the user variables and system environment variables before proceeding.

System variables are read only when the machine boots, so after manually adding the path variable, you must restart your machine. See your Windows documentation for specific instructions on how to add a system environment variable.

• Node.js and the included Node Package Manager (NPM)

**Note:** Install the Node.js version that is required for the version of Newman that you install. For more information, see <a href="https://www.npmjs.com/package/newman">https://www.npmjs.com/package/newman</a>.

### Notes on SQL Server Editions

When using the Express edition of SQL Server:

• Scan data must not exceed the database size limit. If you require a larger database or you need to share your scan data, use the full version of SQL Server.

• During the installation you might want to enable "Hide advanced installation options." Accept all default settings. Micro Focus Fortify WebInspect requires that the default instance is named SQLEXPRESS.

When using the full edition of SQL Server:

- You can install the full version of SQL Server on the local host or nearby (co-located). You can configure this option in Fortify WebInspect Application Settings (Edit > Application Settings > Database).
- The account specified for the database connection must also be a database owner (DBO) for the named database. However, the account does not require sysadmin (SA) privileges for the database server. If the database administrator (DBA) did not generate the database for the specified user, then the account must also have the permission to create a database and to manipulate the security permissions. The DBA can rescind these permissions after Fortify WebInspect sets up the database, but the account must remain a DBO for that database.

## WebInspect on Docker

Fortify WebInspect on Docker has the software requirements listed in the following table.

| Package              | Versions               | Notes                                                             |
|----------------------|------------------------|-------------------------------------------------------------------|
| Docker<br>Enterprise | 18.09 or later         |                                                                   |
| Windows              | Windows Server<br>2019 | This Windows version supports the process isolation runtime mode. |

### Hardware Requirements

Fortify recommends that you install Micro Focus Fortify WebInspect on Docker on a host that conforms to the supported components listed in the following table and configure the container to use these resources. Fortify does not support beta or pre-release versions of operating systems, service packs, and required third-party components.

| Component | Requirement                    | Notes                                                                                                    |
|-----------|--------------------------------|----------------------------------------------------------------------------------------------------|
| Processor | 2.5 GHz quad-core<br>or faster | Complex applications might benefit from additional cores.                                                                                                |
| RAM       | 16 GB                          | Complex applications might benefit from additional memory.<br>Fortify recommends 32 GB of memory to scan with single-<br>page application (SPA) support. |
| Hard disk | 40 GB                          | Using SQL Express and storing scans locally requires additional disk space per scan.                                                                     |

## Fortify WebInspect Ports and Protocols

This section describes the ports and protocols Micro Focus Fortify WebInspect uses to make required and optional connections.

### **Required Connections**

The following table lists the ports and protocols Micro Focus Fortify WebInspect uses to make required connections.

| Direction                                                           | Endpoint                                                   | URL or Details                                                                                        | Port | Protocol | Notes                                                                                                    |
|---------------------------------------------------------------------|------------------------------------------------------------|----------------------------------------------------------------------------------------------------|------|----------|----------------------------------------------------------------------------------------------------|
| Fortify<br>WebInspect<br>to target host                             | Target host                                                | Scan target host                                                                                      | Any  | HTTP     | Fortify WebInspect must<br>connect to the web<br>application or web service to<br>be scanned.                                                                                                    |
| Fortify<br>WebInspect<br>to SQL<br>database                         | SQL Server Express or<br>SQL Server<br>Standard/Enterprise | SQLEXPRESS service on<br>localhost or SQL TCP<br>service locally installed<br>or remote host          | 1433 | SQL TCP  | Used to maintain the scan<br>data and to generate reports<br>within the Fortify<br>WebInspect application.                                                                                                    |
| Fortify<br>WebInspect<br>to Certificate<br>Revocation<br>List (CRL) | Verisign CRL                                               | http://crl.verisign.com/<br>pca3.crl<br>or<br>http://csc3-2004-<br>crl.verisign.com/<br>CSC3-2004.crl | 80   | НТТР     | Offline installations of<br>Fortify WebInspect or Fortify<br>WebInspect Enterprise<br>require you to manually<br>download and apply the<br>CRL from Verisign. Fortify<br>WebInspect products prompt<br>for these lists from Windows<br>and their absence can cause<br>problems with the<br>application. A one-time<br>download is sufficient,<br>however Fortify recommends<br>that you download the CRL<br>as part of regular<br>maintenance. |

### **Optional Connections**

The following table lists the ports and protocols Micro Focus Fortify WebInspect uses to make optional connections.

| Direction                                   | Endpoint                               | URL or Details                                    | Port | Protocol          | Notes                                                                         |
|---------------------------------------------|----------------------------------------|---------------------------------------------------|------|-------------------|-------------------------------------------------------------------------------|
| Fortify<br>WebInspect to<br>Fortify License | Remote Fortify<br>Licensing<br>Service | https://licenseservice.<br>fortify.microfocus.com | 443  | HTTPS<br>over SSL | For one-time activation<br>of a Fortify WebInspect<br>Named User license. You |

| Direction                                                                | Endpoint                                                                             | URL or Details                                                                                             | Port | Protocol          | Notes                                                                                                    |
|--------------------------------------------------------------------------|--------------------------------------------------------------------------------------|----------------------------------------------------------------------------------------------------|------|-------------------|----------------------------------------------------------------------------------------------------|
| activation<br>server                                                     |                                                                                      |                                                                                                    |      |                   | <ul> <li>may optionally use the following:</li> <li>An offline activation process instead of using this direct connection</li> <li>Upstream proxy with authentication instead of a direct connection</li> </ul>                                                                                                    |
| Fortify<br>WebInspect to<br>SmartUpdate<br>server                        | Remote<br>SmartUpdate<br>service                                                     | https://smartupdate.<br>fortify.microfocus.com                                                             | 443  | HTTPS<br>over SSL | Used to automatically<br>update the Fortify<br>WebInspect product.<br>SmartUpdate is<br>automatic when opening<br>the product UI, but can<br>be disabled and run<br>manually. Can optionally<br>use upstream proxy with<br>authentication instead of<br>a direct connection.                                                                                                    |
| Fortify<br>WebInspect to<br>Fortify Support<br>Channel server            | Remote Fortify<br>Support<br>Channel<br>service                                      | https://supportchannel.<br>fortify.microfocus.com                                                          | 443  | HTTPS<br>over SSL | Used to retrieve product<br>marketing messages and<br>to upload Fortify<br>WebInspect data or<br>product suggestions to<br>Micro Focus Fortify<br>Customer Support.<br>Message check is<br>automatic when opening<br>the product UI, but can<br>be disabled and run<br>manually. Can optionally<br>use upstream proxy with<br>authentication instead of<br>a direct connection. |
| Fortify<br>WebInspect to<br>Fortify<br>WebInspect<br>Telemetry<br>server | Remote Fortify<br>WebInspect<br>Telemetry and<br>performance<br>reporting<br>service | https://telemetry.fortify.com<br>Note: Accessing this<br>URL in a browser does<br>not display any content. | 443  | HTTPS<br>over SSL | The Telemetry service<br>provides an automated<br>process for collecting<br>and sending Fortify<br>WebInspect usage<br>information to Micro<br>Focus. Our software<br>developers use this<br>information to help<br>improve the product.                                                                                                    |

| Direction                                                                             | Endpoint                                                        | URL or Details                              | Port                          | Protocol                     | Notes                                                                                                    |
|---------------------------------------------------------------------------------------|-----------------------------------------------------------------|---------------------------------------------|-------------------------------|------------------------------|----------------------------------------------------------------------------------------------------|
| Fortify<br>WebInspect to<br>Fortify License<br>and<br>Infrastructure<br>Manager (LIM) | Fortify<br>WebInspect<br>LIM<br>(Local<br>Licensing<br>Service) | Lease Concurrent User<br>license            | 443                           | Web<br>services<br>over SSL  | Required for Fortify<br>WebInspect client to<br>lease and use a<br>Concurrent User license<br>maintained in a LIM<br>license pool. You can<br>detach the client license<br>from LIM after activation<br>to avoid a constant<br>connection.                                                                                                    |
| Fortify<br>WebInspect<br>API listener                                                 | Local machine<br>API, or network<br>IP address                  | http://localhost:8083/<br>webinspect/api    | 8083 or<br>user-<br>specified | HTTP                         | Use to activate a Fortify<br>WebInspect API<br>Windows Service. This<br>opens a listening port on<br>your machine, which you<br>can use locally or<br>remotely to generate<br>scans and retrieve the<br>results programmatically.<br>This API can be SSL<br>enabled, and supports<br>Basic or Windows<br>authentication.                                                                    |
| Fortify<br>WebInspect to<br>Fortify<br>WebInspect<br>Enterprise                       | Fortify<br>WebInspect<br>Enterprise<br>server                   | User-specified Fortify<br>WebInspect server | 443 or<br>user-<br>specified  | HTTP or<br>HTTPS<br>over SSL | The Enterprise Server<br>menu connects Fortify<br>WebInspect as a client to<br>the enterprise security<br>solution to transfer<br>findings and user role<br>and permissions<br>management.                                                                                                    |
| Fortify<br>WebInspect<br>sensor service<br>to Fortify<br>WebInspect<br>Enterprise     | Fortify<br>WebInspect<br>Enterprise<br>server                   | User-specified Fortify<br>WebInspect server | 443 or<br>user-<br>specified  | HTTP or<br>HTTPS<br>over SSL | Separate from the Fortify<br>WebInspect UI, you can<br>configure the local<br>installation as a remote<br>scan engine for use by<br>the enterprise security<br>solution community. This<br>is done through a<br>Windows Service. This<br>constitutes a different<br>product from Fortify<br>WebInspect desktop and<br>is recommended to be<br>run on its own, non-user-<br>focused machine. |

| Direction                                                         | Endpoint  | URL or Details            | Port                                       | Protocol                     | Notes                                                                                                    |
|-------------------------------------------------------------------|-----------|---------------------------|--------------------------------------------|------------------------------|----------------------------------------------------------------------------------------------------|
| Browser to<br>Fortify<br>WebInspect                               | localhost | Manual Step-Mode Scan     | Dynamic,<br>8081, or<br>user-<br>specified | HTTP or<br>HTTPS<br>over SSL | Fortify WebInspect<br>serves as a web proxy to<br>the browser, enabling<br>manual testing of the<br>target web server<br>through Fortify<br>WebInspect. |
| Fortify<br>WebInspect to<br>Quality Center<br>Enterprise<br>(ALM) | QC server | User-specified ALM server | Server-<br>specified                       | HTTP or<br>HTTPS<br>over SSL | Permits submission of findings as defects to the ALM bug tracker.                                                                                       |

### Connections for Tools

The following table lists the ports and protocols that the Micro Focus Fortify WebInspect tools use to make connections.

| ΤοοΙ                                       | Direction                                             | Endpoint                        | Port                                       | Protocol                      | Notes                                                                                                    |
|--------------------------------------------|-------------------------------------------------------|---------------------------------|--------------------------------------------|-------------------------------|----------------------------------------------------------------------------------------------------|
| Web Proxy                                  | To target host                                        | localhost                       | 8080 or<br>user-<br>specified              | HTTP or<br>HTTPS<br>over SSL  | Intercepts and displays web traffic                                                                                                    |
| Web Form<br>Editor                         | To target host                                        | localhost                       | Dynamic,<br>8100, or<br>user-<br>specified | HTTP or<br>HTTPS<br>over SSL  | Intercepts web traffic and captures submitted forms                                                                                                    |
| Login or<br>Workflow<br>Macro<br>Recorders | To target host                                        | localhost                       | Dynamic,<br>8081, or<br>user-<br>specified | HTTP or<br>HTTPS<br>over SSL  | Records browser sessions for replay during scan                                                                                                    |
| Web<br>Discovery                           | Fortify WebInspect<br>machine to<br>targeted IP range | Target host<br>network<br>range | User-<br>specified<br>range                | HTTP and<br>HTTPS<br>over SSL | Scanner for identifying rogue web<br>applications hosted among the<br>targeted scanned IP and port ranges<br>Use to provide targets to Fortify<br>WebInspect (manually) |

# Fortify WebInspect Agent

For system requirements, see "Fortify WebInspect Agent Requirements" on page 34.

## WebInspect Software Development Kit (SDK)

The WebInspect SDK requires the following software:

- Visual Studio 2019 (version 16.9.0)
- .NET Framework 4.8

**Important!** Visual Studio Express versions do not support third-party extensions. Therefore, these versions do not meet the software requirements to use the WebInspect SDK.

### Software Integrations for Fortify WebInspect

The following table lists products that you can integrate with Micro Focus Fortify WebInspect.

| Product                                                                                            | Versions                     |
|----------------------------------------------------------------------------------------------------|------------------------------|
| Micro Focus Fortify WebInspect Enterprise                                                          | 21.1.0                       |
| Micro Focus Application Lifecycle Management (ALM)                                                 | 11.5, 12.01, 12.21,<br>12.53 |
| <b>Note:</b> You must also install the ALM Connectivity tool to connect Fortify WebInspect to ALM. |                              |
| Micro Focus Fortify Software Security Center                                                       | 21.1.0                       |
| Micro Focus Unified Functional Testing                                                             | 11.5                         |

# Fortify WebInspect Enterprise Requirements

Before you install Micro Focus Fortify WebInspect Enterprise, make sure that your systems meet the requirements described in this section.

Note: Product versions that are not specifically listed in this document are not supported.

### Installation and Upgrade Requirements

You can upgrade directly from Micro Focus Fortify WebInspect Enterprise 20.2.0 to Fortify WebInspect Enterprise 21.1.0. You cannot upgrade directly from any other versions of Fortify WebInspect Enterprise. For detailed information about upgrades, see the *Micro Focus Fortify WebInspect Enterprise Installation and Implementation Guide*.

Integration with Micro Focus Fortify Software Security Center is optional. If you are integrating Fortify WebInspect Enterprise with Fortify Software Security Center, then you must install and run Fortify Software Security Center 21.1.0 before you install a new instance of Fortify WebInspect Enterprise or upgrade from Fortify WebInspect Enterprise 20.2.0. You can install Fortify Software Security Center and Fortify WebInspect Enterprise on the same or different machines. Using separate machines might improve performance.

## Integrations for Fortify WebInspect Enterprise

You can integrate Micro Focus Fortify WebInspect Enterprise with the following components:

- Micro Focus Fortify WebInspect sensors 21.1.0
- Micro Focus Fortify WebInspect Agent 21.1.0

## Fortify WebInspect Enterprise Database

Fortify recommends that you configure the database server on a separate machine from either Micro Focus Fortify Software Security Center or Micro Focus Fortify WebInspect Enterprise.

The Fortify WebInspect Enterprise Server SQL database requires case-insensitive collation.

**Important!** This is opposite the requirement for Fortify Software Security Center databases as described in "Fortify Software Security Center Database" on page 22.

### WebInspect Enterprise Hardware Requirements

The following table lists the hardware requirements for the Micro Focus Fortify WebInspect Enterprise server.

| Component | Requirement                      | Notes       |
|-----------|----------------------------------|-------------|
| Processor | 3.0 GHz quad-core or faster      | Recommended |
|           | 2.5 GHz dual-core                | Minimum     |
| RAM       | 16 GB                            | Recommended |
|           | 8 GB                             | Minimum     |
| Hard disk | 100+ GB                          | Recommended |
|           | 20+ GB if using a local database |             |
|           | 5 GB if using a remote database  |             |

| Component | Requirement | Notes       |
|-----------|-------------|-------------|
| Display   | 1920 x 1080 | Recommended |
|           | 1280 x 1024 | Minimum     |

## WebInspect Enterprise Software Requirements

Micro Focus Fortify WebInspect Enterprise server runs on and works with the software packages listed in the following table.

| Package                             | Versions                       | Notes                  |
|-------------------------------------|--------------------------------|------------------------|
| Windows                             | Windows Server 2016            | Recommended            |
|                                     | Windows Server 2019            |                        |
| .NET Platform                       | .NET Framework 4.8             |                        |
| Web Server                          | IIS 10                         | Recommended            |
|                                     | IIS 7.5, 8.0, 8.5              |                        |
| SQL Server                          | SQL Server 2017                | Recommended            |
| (English-language<br>versions only) |                                | No scan database limit |
| versions only)                      | SQL Server 2014 SP3            | No scan database limit |
|                                     | SQL Server 2016 SP2            | No scan database limit |
|                                     | SQL Server 2019                | No scan database limit |
| Browser                             | Mozilla Firefox 75 or<br>later | Recommended            |
|                                     | Google Chrome 81 or<br>later   |                        |
|                                     | Microsoft Edge 81 or<br>later  |                        |
|                                     | Internet Explorer 11           |                        |

## Administrative Console Requirements

This section describes the hardware and software requirements for the Micro Focus Fortify WebInspect Enterprise Administrative Console.

You do not need to install the Fortify WebInspect Enterprise Administrative Console on the same machine as the Web Console of the Fortify WebInspect Enterprise server. The two consoles have different system requirements. In addition, you can install multiple Administrative Consoles on different machines connected to the same Fortify WebInspect Enterprise server.

### Hardware Requirements

The following table lists the hardware requirements for Fortify WebInspect Enterprise Administrative Console.

| Component | Requirement       | Notes       |
|-----------|-------------------|-------------|
| Processor | 2.5 GHz dual-core | Minimum     |
| RAM       | 4 GB              | Minimum     |
| Hard disk | 2 GB              |             |
| Display   | 1980 x 1080       | Recommended |
|           | 1280 x 1024       | Minimum     |

### Software Requirements

The Fortify WebInspect Enterprise Administrative Console runs on and works with the software packages listed in the following table.

| Package | Versions            | Notes       |
|---------|---------------------|-------------|
| Windows | Windows 10          | Recommended |
|         | Windows 8.1         |             |
|         | Windows Server 2016 |             |
|         | Windows Server 2019 |             |
| .NET    | .NET Framework 4.8  |             |

# Fortify WebInspect Enterprise Ports and Protocols

This section describes the ports and protocols Micro Focus Fortify WebInspect Enterprise uses to make required and optional connections.

### **Required Connections**

The following table lists the ports and protocols Micro Focus Fortify WebInspect Enterprise uses to make required connections.

| Direction                                                                                            | Endpoint                                   | URL or<br>Details                                                      | Port                          | Protocol                     | Notes                                                                                                    |
|----------------------------------------------------------------------------------------------------|--------------------------------------------|------------------------------------------------------------------------|-------------------------------|------------------------------|----------------------------------------------------------------------------------------------------|
| Fortify WebInspect<br>Enterprise Manager<br>server to SQL<br>database                                | SQL Server<br>Standard/Enterprise          | SQL TCP<br>service on<br>locally<br>installed or<br>remote host        | 1433 or<br>user-<br>specified | SQL TCP                      | Used to maintain the scan<br>data and full Enterprise<br>environment. Custom<br>configurations of SQL Server<br>are permitted, including port<br>changes and encrypted<br>communication. |
| Fortify WebInspect<br>Enterprise Manager<br>machine to Fortify<br>Software Security<br>Center server | Fortify Software<br>Security Center server | User-<br>specified<br>Fortify<br>Software<br>Security<br>Center server | 8180 or<br>user-<br>specified | HTTP or<br>HTTPS<br>over SSL | As a modular add-on, Fortify<br>WebInspect Enterprise<br>requires a connection to its<br>core Fortify Software Security<br>Center server.                                                |
|                                                                                                    |                                            |                                                                        |                               |                              | <b>Note:</b> This connection<br>is required only if you<br>integrate Fortify<br>WebInspect Enterprise<br>with Fortify Software<br>Security Center.                                       |
| Sensor machines to<br>Fortify WebInspect<br>Enterprise Manager<br>server                             | Fortify WebInspect<br>Enterprise server    | User-<br>specified<br>Fortify<br>WebInspect<br>Enterprise<br>server    | 443 or<br>user-<br>specified  | HTTPS<br>over SSL            | Communication is two-way<br>HTTP traffic, initiated in-<br>bound by the Fortify<br>WebInspect sensor machine.                                                                            |
| Browser users to<br>Fortify WebInspect<br>Enterprise server UI                                       | Fortify WebInspect<br>Enterprise server    | User-<br>specified<br>Fortify<br>WebInspect<br>Enterprise<br>server    | 443 or<br>user-<br>specified  | HTTPS<br>over SSL            | You can configure Fortify<br>WebInspect Enterprise not to<br>use SSL, but tests indicate<br>that it might affect the<br>product usability.                                               |

| Direction                                                 | Endpoint                                   | URL or<br>Details                                                      | Port                          | Protocol                     | Notes                                                                                                    |
|-----------------------------------------------------------|--------------------------------------------|------------------------------------------------------------------------|-------------------------------|------------------------------|----------------------------------------------------------------------------------------------------|
| Browser user to<br>Fortify Software<br>Security Center UI | Fortify Software<br>Security Center server | User-<br>specified<br>Fortify<br>Software<br>Security<br>Center server | 8180 or<br>user-<br>specified | HTTP or<br>HTTPS<br>over SSL | You can configure the Fortify<br>Software Security Center<br>server on any available port<br>during installation. |

### **Optional Connections**

The following table lists the ports and protocols Micro Focus Fortify WebInspect Enterprise uses to make optional connections.

| Direction                                                                                                   | Endpoint                                      | URL or Details                                            | Port                         | Protocol          | Notes                                                                                                    |
|----------------------------------------------------------------------------------------------------|-----------------------------------------------|-----------------------------------------------------------|------------------------------|-------------------|----------------------------------------------------------------------------------------------------|
| Fortify<br>WebInspect<br>desktop<br>machines to<br>Fortify<br>WebInspect<br>Enterprise<br>Manager<br>server | Fortify<br>WebInspect<br>Enterprise<br>server | User-specified Fortify<br>WebInspect Enterprise<br>server | 443 or<br>user-<br>specified | HTTPS<br>over SSL | Communication is two-way<br>HTTP traffic, initiated in-<br>bound by the Fortify<br>WebInspect desktop machine. |

| Direction                                                                                               | Endpoint                        | URL or Details                                    | Port | Protocol          | Notes                                                                                                    |
|----------------------------------------------------------------------------------------------------|---------------------------------|---------------------------------------------------|------|-------------------|----------------------------------------------------------------------------------------------------|
| Fortify<br>WebInspect<br>Enterprise<br>Manager<br>machine to<br>Fortify License<br>activation<br>server | Fortify<br>Licensing<br>Service | https://licenseservice.<br>fortify.microfocus.com | 443  | HTTPS<br>over SSL | <ul> <li>For one-time activation of the Fortify WebInspect Enterprise server license as well as periodic checks during an update. You may optionally use the following:</li> <li>An offline activation process instead of using this direct connection</li> <li>Upstream proxy with authentication instead of a direct Internet connection</li> </ul> |
|                                                                                                    |                                 |                                                   |      |                   | <b>Important!</b> If you use the<br>offline activation process,<br>then you must also use the<br>offline SmartUpdate<br>process. For more<br>information, see the <i>Micro</i><br><i>Focus Fortify WebInspect</i><br><i>Enterprise User Guide</i> or<br>the WebInspect Enterprise<br>Administrative Console<br>help.                                  |

| Direction                                                                             | Endpoint                 | URL or Details                                 | Port                         | Protocol          | Notes                                                                                                    |
|---------------------------------------------------------------------------------------|--------------------------|------------------------------------------------|------------------------------|-------------------|----------------------------------------------------------------------------------------------------|
| Fortify<br>WebInspect<br>Enterprise<br>Manager<br>machine to<br>SmartUpdate<br>server | SmartUpdate              | https://smartupdate.<br>fortify.microfocus.com | 443                          | HTTPS<br>over SSL | Used to acquire product<br>updates as well as all<br>connected clients (Fortify<br>WebInspect sensors and Fortify<br>WebInspect desktop). The<br>administrator manually runs<br>SmartUpdate, however Fortify<br>recommends that you set up an<br>automated schedule. New client<br>releases are held in reserve<br>until the Fortify WebInspect<br>Enterprise administrator marks<br>them as Approved, at which<br>time they are automatically<br>distributed from the Fortify<br>WebInspect Enterprise<br>Manager server. Can support<br>the use of an upstream proxy<br>with authentication instead of a<br>direct Internet connection. |
| Fortify<br>WebInspect<br>Enterprise<br>Manager<br>machine to<br>mail server           | User's mail<br>server    | Email alerts                                   | 25 or user-<br>specified     | SMTP              | Used for SMTP alerts for<br>administration team. To enable<br>mobile TXT alerts, you can use<br>an SMTP-to-SMS gateway<br>address.                                                                                                    |
| Fortify<br>WebInspect<br>Enterprise<br>Manager<br>machine to<br>SNMP<br>Community     | User's SNMP<br>Community | SNMP alerts                                    | 162 or<br>user-<br>specified | SNMP              | Used for SNMP alerts for administration team.                                                                                                    |

### **Connections for Tools**

The following table lists the ports and protocols that the Micro Focus Fortify WebInspect Enterprise tools use to make connections.

| ΤοοΙ                                       | Direction                       | Endpoint  | Port                                   | Protocol                      | Notes                                                                                                    |
|--------------------------------------------|---------------------------------|-----------|----------------------------------------|-------------------------------|----------------------------------------------------------------------------------------------------|
| Web Proxy                                  | To target<br>web<br>application | localhost | 8080 or<br>user-specified              | HTTP or<br>HTTPS<br>over SSL  | Intercepts and displays web traffic                                                                                                    |
| Web Form<br>Editor                         | To target<br>web<br>application | localhost | Dynamic, 8100,<br>or<br>user-specified | HTTP or<br>HTTPS<br>over SSL  | Intercepts web traffic and captures submitted forms                                                                                                    |
| Login or<br>Workflow<br>Macro<br>Recorders | To target<br>web<br>application | localhost | Dynamic, 8081,<br>or<br>user-specified | HTTP or<br>HTTPS<br>over SSL  | Records browser sessions for replay during scan                                                                                                    |
| Web Discovery                              | To targeted<br>IP range         | localhost | User-specified<br>range                | HTTP and<br>HTTPS<br>over SSL | Scanner for identifying rogue web<br>applications hosted among the<br>targeted scanned IP and port ranges<br>Use to provide targets to Fortify<br>WebInspect (manually) |

## Fortify WebInspect Enterprise Sensor

A Micro Focus Fortify WebInspect Enterprise sensor is a Micro Focus Fortify WebInspect sensor that runs scans on behalf of Fortify WebInspect Enterprise. See "Fortify WebInspect Requirements" on page 36 for more information.

To run a scan from Fortify WebInspect Enterprise, you must have at least one instance of Fortify WebInspect connected and configured as a sensor.

## Fortify WebInspect Enterprise Notes and Limitations

- You can connect any instance of Micro Focus Fortify Software Security Center to only one instance of Micro Focus Fortify WebInspect Enterprise, and you can connect any instance of Fortify WebInspect Enterprise to only one instance of Fortify Software Security Center.
- For a Fortify WebInspect Enterprise environment to support Internet Protocol version 6 (IPv6), you must deploy the IPv6 protocol on each Fortify WebInspect Enterprise Administrative Console, each Fortify WebInspect Enterprise sensor, and the Fortify WebInspect Enterprise server.

# Fortify License and Infrastructure Manager Requirements

This section describes the hardware and software requirements for Micro Focus Fortify License and Infrastructure Manager (LIM).

## Hardware Requirements

Fortify recommends that you install the LIM on a system that conforms to the supported components listed in following table. Beta or pre-release versions of operating systems, service packs, and required third-party components are not supported.

| Component | Requirement                   | Notes       |
|-----------|-------------------------------|-------------|
| Processor | 2.5 GHz single-core or faster | Recommended |
|           | 1.5 GHz single-core           | Minimum     |
| RAM       | 2+ GB                         | Recommended |
|           | 1 GB                          | Minimum     |
| Hard disk | 50+ GB                        | Recommended |
|           | 20 GB                         | Minimum     |
| Display   | 1280 x 1024                   | Recommended |
|           | 1024 x 768                    | Minimum     |

### Software Requirements

LIM runs on and works with the software packages listed in the following table.

| Package        | Versions                        | Notes                                                                                                    |
|----------------|---------------------------------|----------------------------------------------------------------------------------------------------|
| Windows Server | Windows Server 2012, 2012<br>R2 | The default .NET Framework that is installed on<br>this operating system is earlier than 4.6.1. You<br>might need to manually update the .NET<br>Framework by using Windows Update or<br>downloading it from Microsoft. |

| Package       | Versions                            | Notes                                                                                                    |
|---------------|-------------------------------------|----------------------------------------------------------------------------------------------------|
|               | Windows Server 2016                 |                                                                                                    |
|               | Windows Server 2019                 |                                                                                                    |
| Web Server    | IIS 8.5                             | Recommended                                                                                                    |
|               | IIS 7.5, 8.0, 10                    |                                                                                                    |
| .NET Platform | .NET Framework 4.5, 4.6.1           | When configuring Roles and Features in<br>Windows Server Manager, you might see .NET<br>Framework 4.6 rather than 4.6.1 even though<br>you have installed 4.6.1. You can confirm the<br>installed version in the Command Prompt using<br>the .\MSBuild.exe -version command in<br>the following directory:<br>%windir%\Microsoft.NET\Framework\<br><version></version> |
|               | ASP.NET 4.5, 4.6                    |                                                                                                    |
| Browser       | Internet Explorer 11                | Recommended                                                                                                    |
|               | Mozilla Firefox 51.0                | Recommended                                                                                                    |
|               | Mozilla Firefox 44.0, 47.0,<br>69.0 |                                                                                                    |

## LIM on Docker Requirements

LIM on Docker has the requirements listed in the following table.

| Software          | Version             |
|-------------------|---------------------|
| Windows           | Windows Server 2019 |
| Docker Enterprise | 18.09 or later      |

# Version Compatibility Matrix

This section provides compatibility information for Micro Focus Fortify Software components.

# Fortify Software Component Compatibility

Micro Focus Fortify Software version 21.1.0 works with the component versions listed in the following table.

| Component                                                                                                    | Version |
|----------------------------------------------------------------------------------------------------|---------|
| Micro Focus Fortify Software Security Center                                                                                                    | 21.1.0  |
| Micro Focus Fortify Static Code Analyzer Tools<br>(Micro Focus Fortify Audit Workbench, Fortify Secure Code Plugins, and Fortify<br>Custom Rules Editor) | 21.1.0  |
| Micro Focus Fortify WebInspect Agent                                                                                                    | 21.1.0  |
| Micro Focus Fortify WebInspect                                                                                                    | 21.1.0  |
| Micro Focus Fortify WebInspect Enterprise                                                                                                    | 21.1.0  |

## **FPR File Compatibility**

Earlier versions of Micro Focus Fortify Software products cannot open and read FPR files generated by later versions of Fortify Software products. For example, Micro Focus Fortify Audit Workbench 19.1.0 cannot read 21.1.0 FPR files. However, later versions of Fortify Software products can open and read FPR files generated by earlier versions of Fortify Software products. For example, Fortify Audit Workbench version 21.1.0 can open and read version 19.1.0 FPR files.

FPR version numbers are determined as follows:

- The FPR version is the same as the version of the analyzer that initially generated it. For example, an FPR generated by Fortify Software version 21.1.0 also has the version number 21.1.0.
- The FPR version is the same as the version of the Micro Focus Fortify Software Security Center or Micro Focus Fortify Static Code Analyzer Tool used to modify or audit the FPR.
- If you merge two FPRs, the resulting FPR has the version of the more recently generated FPR. For example, if you merge a version 19.1.0 FPR with a version 21.1.0 FPR, the resulting FPR has the version number 21.1.0.

You can only open 21.1.0 FPR files with Fortify Software Security Center or Fortify Static Code Analyzer Tools version 21.1.0 or later.

### Caution Regarding Uploading FPRs to Fortify Software Security Center

Fortify Software Security Center keeps a project file that contains the latest scan results and audit information for each application. Fortify Audit Workbench and the Secure Code Plugins also use this project file for collaborative auditing.

Each time you upload an FPR to Fortify Software Security Center, it is merged with the existing project file. If the FPR has a later version number than the existing project file, the existing project file version changes to match the FPR. For Fortify Audit Workbench and the Secure Code Plugins to work with the updated FPR, they must be at least the same version as the FPR. For example, Fortify Audit Workbench 19.1.0 cannot open and read a 21.1.0 FPR.

# Virtual Machine Support

You can run Micro Focus Fortify Software products on an approved operating system in virtual machine environments. You must provide dedicated CPU and memory resources that meet the minimum hardware requirements. If you find issues that cannot be reproduced on the native environments with the recommended processing, memory, and disk resources, you must work with the provider of the virtual environment to resolve them.

**Note:** If you run Fortify Software products in a VM environment, Fortify strongly recommends that you have CPU and memory resources fully committed to the VM to avoid possible performance degradation.

# Technologies no Longer Supported in this Release

The following technologies and features are no longer supported in Fortify Software:

- Build Tools:
  - Xcodebuild 11, 11.1, 11.2.1, 11.3, and 11.3.1
- Compilers:
  - Intel C++ Compiler
  - cl 2015
  - Swiftc 5.1, 5.1.2, 5.1.3
- Integrated Development Environments (Secure Code Plugins):
  - Android Studio 3.x
  - Eclipse 2018-x, 2019-x
  - JetBrains IntelliJ IDEA, WebStorm, and PyCharm 2019.x
  - Visual Studio 2015 (Fortify Visual Studio Extension)
- Language Support (Fortify Static Code Analyzer):
  - Analysis of Java 5 and 6

# Technologies to Lose Support in the Next Release

The following technologies and features are scheduled for deprecation in the next Micro Focus Fortify Software release:

- Fortify Static Code Analyzer support for all Swift, Xcode, and Objective-C/C++ versions will follow the deprecation path Apple Inc. adopts.
- Build Tools:
  - Xcodebuild 11.4.1, 11.5, 11.6, 11.7
- Compilers:
  - Clang 11.0.0 and 11.0.3
  - Swiftc 5.2.x
- Kubernetes Cluster Deployment (Fortify Software Security Center):
  - Kubernetes 1.16, 1.17
  - Helm 3.0, 3.1
- Language Support (Fortify Static Code Analyzer):
  - Analysis of PHP 7.0, 7.1, and 7.2
- Operating Systems (Fortify Static Code Analyzer and Tools):
  - Red Hat Enterprise Linux version 6.x
- Platforms and Architectures:
  - Windows Server 2012 R2
  - macOS 10.14
- Service Integrations (Fortify Software Security Center and Fortify Static Code Analyzer Tools):
  - Bugzilla 5.0.x
  - Micro Focus Application Lifecycle Management (ALM)/Quality Center Enterprise (QC) 12.50

# Acquiring Fortify Software

Micro Focus Fortify Software is available as an electronic download. For instructions on how to download the software from Micro Focus Fortify Customer Support (https://www.microfocus.com/support), click **Contact Us / Self Help** from the Software Licenses and Downloads page to review the videos and the *Quick Start Guide*.

The following table lists the available packages and describes their contents.

| File Name                                                         | Description                                                                                                    |
|-------------------------------------------------------------------|----------------------------------------------------------------------------------------------------|
| Fortify_SCA_and_Apps_<br><i><version></version></i> _Windows.zip  | Fortify SCA and Applications installer for Windows                                                                                                    |
|                                                                   | This installer includes the following components:                                                                                                    |
|                                                                   | Fortify Static Code Analyzer                                                                                                    |
|                                                                   | Fortify Audit Workbench                                                                                                    |
|                                                                   | Fortify Custom Rules Editor                                                                                                    |
|                                                                   | Fortify Plugin for Eclipse                                                                                                    |
|                                                                   | Fortify Analysis Plugin for IntelliJ and Android Studio                                                                                                    |
|                                                                   | Fortify Extension for Visual Studio                                                                                                    |
|                                                                   | Fortify Scan Wizard                                                                                                    |
|                                                                   | Sample applications                                                                                                    |
|                                                                   | <ul> <li>Note:</li> <li>Fortify Software Security Content (Rulepacks and external metadata) can be downloaded during the installation.</li> <li>The package includes the Fortify Remediation Plugin for Eclipse,</li> </ul> |
|                                                                   | the Fortify Security Assistant Plugin for Eclipse, and the Fortify<br>Remediation Plugin for JetBrains and Android Studio IDEs.                                                                                             |
| Fortify_SCA_and_Apps_<br>< <i>version&gt;_</i><br>Windows.zip.sig | Signature file for the Fortify SCA and Applications package for<br>Windows                                                                                                    |
| Fortify_SCA_and_Apps_                                             | Fortify SCA and Applications installer for Linux                                                                                                    |
| < <i>version&gt;</i> _Linux.tar.gz                                | The installer includes the following components:                                                                                                    |
|                                                                   | Fortify Static Code Analyzer                                                                                                    |
|                                                                   | Fortify Audit Workbench                                                                                                    |

| File Name                                                       | Description                                                                                                    |
|-----------------------------------------------------------------|----------------------------------------------------------------------------------------------------|
|                                                                 | <ul> <li>Fortify Custom Rules Editor</li> <li>Fortify Plugin for Eclipse</li> <li>Fortify Analysis Plugin for IntelliJ and Android Studio</li> <li>Fortify Scan Wizard</li> <li>Sample applications</li> </ul>                                                                                                    |
|                                                                 | <ul> <li>Note:</li> <li>Fortify Software Security Content (Rulepacks and external metadata) can be downloaded during the installation.</li> <li>The package includes the Fortify Remediation Plugin for Eclipse, the Fortify Security Assistant Plugin for Eclipse, and the Fortify Remediation Plugin for JetBrains and Android Studio IDEs.</li> </ul>                                                               |
| Fortify_SCA_and_Apps_<br>< <i>version</i> >_Linux.tar.gz.sig    | Signature file for Fortify Static Code Analyzer for Linux                                                                                                    |
| Fortify_SCA_and_Apps_<br><i><version></version></i> _Mac.tar.gz | <ul> <li>Fortify SCA and Applications installer for macOS</li> <li>This installer includes the following components: <ul> <li>Fortify Static Code Analyzer</li> <li>Fortify Audit Workbench</li> <li>Fortify Custom Rules Editor</li> <li>Fortify Plugin for Eclipse</li> <li>Fortify Analysis Plugin for IntelliJ and Android Studio</li> <li>Fortify Scan Wizard</li> <li>Sample applications</li> </ul> </li> </ul> |
|                                                                 | <ul> <li>Note:</li> <li>Fortify Software Security Content (Rulepacks and external metadata) can be downloaded during the installation.</li> <li>The package includes the Fortify Remediation Plugin for Eclipse, the Fortify Security Assistant Plugin for Eclipse, and the Fortify Remediation Plugin for JetBrains and Android Studio IDEs.</li> </ul>                                                               |
| Fotify_SCA_and_Apps_<br>< <i>version&gt;</i> _Mac.tar.gz.sig    | Signature file for the Fortify SCA and Applications package for macOS                                                                                                    |

| File Name                                                            | Description                                                                      |
|----------------------------------------------------------------------|----------------------------------------------------------------------------------|
| Fortify_SSC_Server_<br>< <i>version&gt;</i> .zip                     | Fortify Software Security Center                                                 |
| Fortify_SSC_Server_<br>< <i>version&gt;</i> .zip.sig                 | Signature file for Fortify Software Security Center                              |
| Fortify_ScanCentral_<br>Controller_< <i>version&gt;</i> .zip         | Fortify ScanCentral SAST Controller                                              |
| Fortify_ScanCentral_<br>Controller_<br>< <i>version&gt;</i> .zip.sig | Signature file for Fortify ScanCentral SAST Controller                           |
| ScanCentral_DAST_                                                    | Fortify ScanCentral DAST package                                                 |
| <version>.zip</version>                                              | This package includes:                                                           |
|                                                                      | Configuration Tool EXE                                                           |
|                                                                      | Scanner service and supporting bits                                              |
|                                                                      | About Fortify Software Documentation (PDF)                                       |
| ScanCentral_DAST_<br>< <i>version&gt;</i> .zip.sig                   | Signature file for Fortify ScanCentral DAST                                      |
| SecurityToolkit_<br>< <i>version&gt;</i> .zip                        | Fortify WebInspect Toolkit package for use with Fortify WebInspect<br>Enterprise |
| WebInspect_64_                                                       | Fortify WebInspect 64-bit package                                                |
| <version>.zip</version>                                              | This package includes:                                                           |
|                                                                      | Installer                                                                        |
|                                                                      | About Fortify Software Documentation (PDF)                                       |
| WebInspect_Agent_<br>< <i>version&gt;</i> .zip                       | Fortify WebInspect Agent package                                                 |
| WI_Enterprise_                                                       | Fortify WebInspect Enterprise package                                            |
| <version>.zip</version>                                              | The package includes the following components:                                   |
|                                                                      | Fortify WebInspect Enterprise server                                             |
|                                                                      | Fortify WebInspect Enterprise Administrative Console                             |
|                                                                      | About Fortify Software Documentation (PDF)                                       |

### About Verifying Software Downloads

This topic describes how to verify the digital signature of the signed file that you downloaded from the Micro Focus Fortify Customer Support site. Verification ensures that the downloaded package has not been altered since it was signed and posted to the site. Before proceeding with verification, download the Fortify Software product files and their associated signature (\*.sig) files. You are not required to verify the package to use the software, but your organization might require it for security reasons.

### Preparing Your System for Digital Signature Verification

**Note:** These instructions describe a third-party product and might not match the specific, supported version you are using. See your product documentation for the instructions for your version.

To prepare your system for electronic media verification:

- 1. Navigate to the GnuPG site (http://www.gnupg.org).
- 2. Download and install GnuPG Privacy Guard.
- 3. Generate a private key, as follows:
  - a. Run the following command (on a Windows system, run the command without the \$ prompt):
     \$ gpg --gen-key
  - b. When prompted for key type, select DSA and Elgamal.
  - c. When prompted for a key size, select 2048.
  - d. When prompted for the length of time the key should be valid, select key does not expire.
  - e. Answer the user identification questions and provide a passphrase to protect your private key.
- 4. Download the Micro Focus GPG public keys (compressed tar file) from https://mysupport.microfocus.com/documents/10180/0/MF\_public\_keys.tar.gz.
- 5. Extract the public keys.
- 6. Import each downloaded key with GnuPG with the following command:

```
gpg --import <path_to_key>/<key_file>
```

### Verifying Software Downloads

To verify that the signature file matches the downloaded software package:

- 1. Navigate to the directory where you stored the downloaded package and signature file.
- 2. Run the following command:

```
gpg --verify <file>.sig <filename>
For example:
```

```
gpg --verify Fortify_SSC_Server_21.1.0.zip.sig Fortify_SSC_Server_
21.1.0.zip
```

3. Examine the output to make sure that you receive verification that the software you downloaded is signed by Micro Focus Group Limited and is unaltered. Your output will include something similar to the following:

```
gpg: Signature made Fri, Oct 06, 2017 10:37:56 PM PDT using RSA key ID
AA71A9CF
gpg: Good signature from "Micro Focus Group Limited RS A2048 1"
```

**Note:** A warning message might indicate that the public key is not known to the system. You can ignore this warning or set up your environment to trust these public keys.

# Assistive Technologies (Section 508)

In accordance with section 508 of the Rehabilitation Act, Micro Focus Fortify Audit Workbench has been engineered to work with the JAWS screen reading software package from Freedom Scientific. JAWS provides text-to-speech support for use by the visually impaired. With JAWS, labels, text boxes, and other textual components can be read aloud, providing greater access to these technologies.

Micro Focus Fortify Software Security Center works well with the ChromeVox screen reader.

# Send Documentation Feedback

If you have comments about this document, you can contact the documentation team by email.

**Note:** If you are experiencing a technical issue with our product, do not email the documentation team. Instead, contact Micro Focus Fortify Customer Support at https://www.microfocus.com/support so they can assist you.

If an email client is configured on this computer, click the link above to contact the documentation team and an email window opens with the following information in the subject line:

#### Feedback on System Requirements (Fortify Software 21.1.0)

Just add your feedback to the email and click send.

If no email client is available, copy the information above to a new message in a web mail client, and send your feedback to FortifyDocTeam@microfocus.com.

We appreciate your feedback!